# ФЕДЕРАЛЬНОЕ АГЕНТСТВО ПО ОБРАЗОВАНИЮ

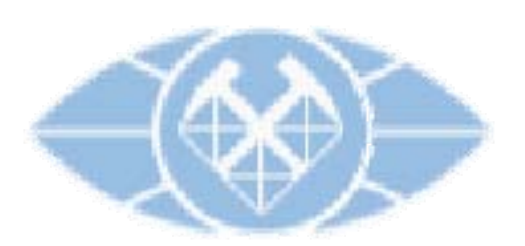

ГОСУДАРСТВЕННОЕ ОБРАЗОВАТЕЛЬНОЕ УЧРЕЖДЕНИЕ ВЫСШЕГО ПРОФЕССИОНАЛЬНОГО ОБРАЗОВАНИЯ

РОССИЙСКИЙ ГОСУДАРСТВЕННЫЙ ГЕОЛОГОРАЗВЕДОЧНЫЙ УНИВЕРСИТЕТ ИМЕНИ СЕРГО ОРЖОНИКИДЗЕ

> КАФЕДРА ВЫСШЕЙ МАТЕМАТИКИ И МАТЕМАТИЧЕСКОГО МОДЕЛИРОВАНИЯ

# А.А. Любушин

# РАЗВЕДОЧНЫЙ АНАЛИЗ СВОЙСТВ ВРЕМЕННЫХ РЯДОВ

НА ОСНОВЕ ИСПОЛЬЗОВАНИЯ ИНТЕРАКТИВНОЙ ПРОГРАММЫ SPECTRA\_ANALYZER.

УЧЕБНОЕ ПОСОБИЕ ДЛЯ СТАРШИХ КУРСОВ ГЕОФИЗИЧЕСКОГО ФАКУЛЬТЕТА

МОСКВА 2006

Введение. Пособие представляет собой инструкцию для пользователя интерактивной программы, предназначенной для анализа скалярных временных рядов, которая может быть использована как для преподавания практических навыков работы с данными, так и для исследовательских целей. В приложении к инструкции изложены математические методы, реализованные в программе. Программа написана на языке Visual Basic, на котором реализован пользовательский интерфейс. Вся вычислительная работа выполняется динамически подключаемой библиотекой (DLL – dynamic link library) под именем SigSub.dll, которая содержит все численные процедуры спектрального анализа, вейвлет-пакетных разложений, выделения и устранения тренда и т.д. Библиотека SigSub.dll написана на языке Compaq Visual Fortran. Файл SigSub.dll должен находится в той же директории, что и загрузочный модуль программы Spectra\_Analyzer.exe. Помимо этого dll-файла, программа использует еще следующие: Dforrtd.dll, kernel32.dll, msvbvm60.dll, Msvcrtd.dll. К этим файлам должен быть доступ, то есть они должны быть в директориях c:/windows/system или в c:/windows/system32 или быть в той же директории, что и Spectra Analyzer.exe. Файл kernel32.dll является компонентом операционной системы, файл msvbvm60.dll - среды программирования Visual Basic 6.0 и 6.5 (также часто является стандартным dll-файлом операционных систем Microsoft), файлы Dforrtd.dll и Msvcrtd.dll поставляются в составе Compaq (или Digital) Visual Fortran. Ниже будут перечислены функции программы, причем в скобках будут указаны пункты блок схемы на Рис.1, реализующие те или иные функции, а также пункт из Приложения (П1-П6), в котором описан метод, если такой имеется.

Структура программы. Программа выполняет следующие операции для скалярного временного ряда:

- 1) оценивает спектр мощности (Spectral Analysis  $\rightarrow$  Maximum Entropy AR-estimates and Fourier based estimates,  $\Pi$ 4);
- 2) оценивает тренд и выполняет процедуру устранения тренда с помощью сглаживания гауссовскими ядрами с заданным масштабом усреднения или локальными полиномами с заданным порядком полинома (от 0 до 10) и в скользящих окнах заданного радиуса (Operations with selected fragment  $\rightarrow$  Smoothing and detrending using Gaussian kernels or local polynomials within moving time window; частично  $\Pi$ 5, формула (5.1));
- 3) выполняет полосовую частотную фильтрацию временного ряда, пропуская гармоники с частотами в выбранной полосе (Spectral Analysis  $\rightarrow$  Maximum Entropy AR-estimates and Fourier based estimates  $\rightarrow$  Zooming Spectra Estimates, selecting frequency band and band-pass  $filtering$ :
- 4) оценивает эволюцию логарифма спектра мощности в скользящих временных окнах заданной длины (Spectral Analysis  $\rightarrow$  Estimates of Lg(Spectra) Evolution within moving time window using AR-model, **П4**);
- 5) осуществляет ортогональное вейвлет-пакетное разложение сигнала с расщеплением каждого уровня детальности в 1, 2, 4 или 8 раз (Orthogonal Wavelet-Packet Decomposition, **П1**);
- 6) производит нелинейную пороговую вейвлет-фильтрацию с оптимальным вейвлетом и порогом Донохо-Джонсона, вычисляемые программой, или с другим вейвлетом и степенью сжатия сигнала, выбираемых пользователем (Nonlinear Wavelet Threshold Filter,  $\Pi$ **2**);
- 7) выделяет длинные цепи скелета максимума модулей непрерывных вейвлетпреобразований с использованием 1-й и 2-й производной от гауссиана в качестве вейвлета (Operations with selected fragment  $\rightarrow$  Zoom Fragment and operation either with initial or with detrended signal  $\rightarrow$  Long chains of wavelet transform skeletons for 3 types of Gaussian kernel derivatives (of the orders 0, 1 and 2), **П5**);
- 8) вычисляет частотно-временную диаграмму логарифма квадрата модуля непрерывного вейвлет-преобразования Морле (Operations with selected fragment → Zoom Fragment and operation either with initial or with detrended signal  $\rightarrow$  Continuous Morlet Wavelet Transform 2D–diagram, **П3**);
- 9) вычисляет частотно-временную диаграмму логарифма квадрата модулей ортогональных вейвлет-пакетных коэффициентов с расщеплением каждого уровня детальности в 1, 2, 4 или 8 раз («ящики Гейзенберга») (Operations with selected fragment  $\rightarrow$  Zoom Fragment and operation either with initial or with detrended signal  $\rightarrow$  Orthogonal Wavelet-Packet Heisenberg Boxes 2D-diagram; **П1**);
- 10) осуществляет подгонку для временного ряда низкочастотной гармоники с неизвестным периодом, который находится из условия минимума дисперсии остатка (Operations with selected fragment  $\rightarrow$  Zoom Fragment and operation either with initial or with detrended signal  $\rightarrow$  Seeking the best-fitted low-frequency harmonic with unknown period);
- 11) ищет 2 экстремальные точки, период и амплитуду «максимального всплеска» для выделенных фрагментов длиной не более 500 отсчетов (Operations with selected fragment  $\rightarrow$  Zoom Fragment and operation either with initial or with detrended signal  $\rightarrow$  Seeking 2 extreme points of the "maximum wave").

3

12) оценивает мультифрактальный спектр сингулярности для выделенных фрагментов длиной не менее 400 отсчетов (Operations with selected fragment  $\rightarrow$  Zoom Fragment and operation either with initial or with detrended signal  $\rightarrow$  Singularity Spectrum";  $\Pi$ 6).

Кроме того, программа может осуществлять следующую предварительную обработку (Preprocessing):

- Переход к большему интервалу дискретизации (Downsampling), причем увеличение интервала отсчетов может быть либо целочисленным, либо дробным большим 1. Для целочисленного увеличения производится вычисление последовательных средних от временного ряда на временных окнах длиной 2, 3, 4 и т.д. отсчетов, причем одновременно вычисляется и выводится в специальный файл дисперсия отклонений исходного ряда от этих последовательных средних. Для дробных увеличений, больших 1, переход осуществляется с помощью преобразования Фурье, подавления гармоник с периодами выше новой частоты Найквиста, обратным преобразованием Фурье и линейной интерполяции между имеющимися отчетами с первоначальным шагом по времени. Заметим, что увеличение шага лискретизации в целое число раз можно осуществить также и с помощью преобразования Фурье, если это увеличение задать не целым числом, а числом «с точкой», например, если вместо 3 ввести 3.0. Следует заметить, что при использовании преобразования Фурье для увеличения шага дискретизации возможны искажения на концах сигнала из-за циклического эффекта преобразования Фурье от конечной выборки.

 $-$  Переход к временному ряду в приращениях (Coming to Increments);

- Итеративное устранение больших выбросов путем т.н. «винзоризации» (Winzorization): вычисления среднего значения  $\bar{x}$ , стандартного отклонения  $\sigma$ , операции срезки значений временного ряда выпадающих за уровни  $\bar{x} \pm 4 \cdot \sigma$  и повторения этой последовательности 3-х операций до тех пор, пока значения  $\bar{x}$  и  $\sigma$  не перестанут меняться.

Входным файлом программе может служить любая символьная таблица чисел, в первой колонке которой стоят числа, интерпретируемые как значения временного ряда. Прочие колонки входного файла, если таковые имеются, игнорируются.

Если есть необходимость демультиплексировать таблицу на файлы-колонки, то это можно сделать, нажав на главной форме кнопку "D" - в этом случае будут автоматически созданы одно-колоночные файлы, имеющие в своих именах сочетания " Col01", " Col02" и т.д. Программа сама определяет сколько числовых колонок находится во входной таблице, начиная от первой слева и демультиплексирует их.

Ниже приведена блок-схема интерфейса программы, которая может быть вызвана из подменю Help:

 $\overline{4}$ 

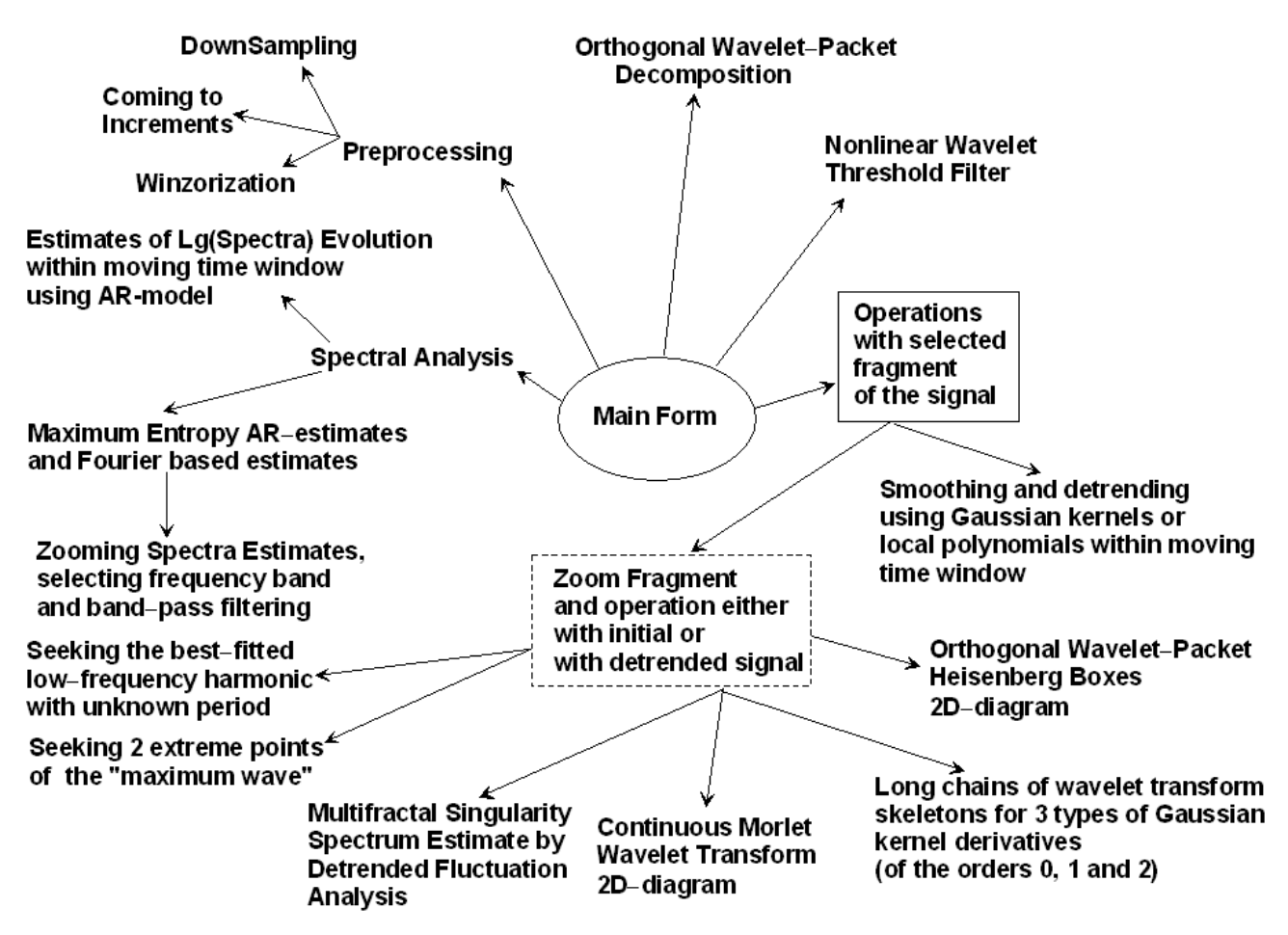

Рис.1. Блок-схема пользовательского интерфейса программы Spectra Analyzer.

Программа по желанию пользователя сохраняет результаты в файлах, которые имеют в своих именах следующие мнемонические аббревиатуры и расширение либо "dat" либо "grd":

- Sp AR(...) спектральные оценки на основе метода максимальной энтропии с использованием AR-модели;
- Sp\_Four(...) спектральные оценки на основе преобразования Фурье и усреднения периодограмм с заданным радиусом частотного усреднения;
- $BPF$  после полосовой пропускающей фильтрации (band pass filtering);
- TRN тренд, вычисленный с помощью гауссовского ядерного усреднения с заданным масштабом, либо с помощью локальных полиномов заданного порядка от 0 до 10 в скользящем окне заданного радиуса;
- RSD остаток (residual) после удаления тренда;
- $INC$  приращения (increments) временного ряда;
- DNS после операции перехода к большему значению интервала дискретизации (DownSampling) в заданное число раз  $r_{\rm p}$ . При этом:
- Если  $r_D \geq 2$  целое число, то увеличение интервала дискретизации происходит путем вычисления последовательных средних значений на отрезках длиной  $r<sub>p</sub>$  отсчетов:
- Если  $r_p > 1$  дробное число, то увеличение интервала дискретизации производится с помощью преобразования Фурье от выборки, устранения гармоник с частотами выше новой частоты Найквиста и линейной интерполяции между соседними отсчетами после обратного преобразования Фурье. При этом возможны искажения на концах выборки из-за циклического эффекта преобразования Фурье от конечной выборки.
- Var.DNS значения выборочной оценки дисперсии после операции DNS при  $r_p \ge 2$  целое число, на каждом интервале вычисления среднего значения по последовательным участкам длиной  $r<sub>p</sub>$  отсчетов;
- WINZ после операции итеративной срезки больших выбросов (винзоризации);
- PART[Tstart, Tfinish] после операции выделения части временного ряда, соответствующего временным меткам от Tstart до Tfinish;
- WDC компонента ортогонального вейвлет-пакетного (Wavelet-packet Decomposition Component) разложения сигнала, которая может быть автоматически сохранения путем двойного щелчка мышью по графику компоненты на графическом окне вейвлетпакетного разложения;
- WaveSp(...) вейвлет-пакетный спектр мощности, то есть усредненные по моментам времени значения квалратов молулей вейвлет-пакетных коэффициентов лля послеловательных значений масштабов, соответствующих центрам вейвлет-пакетных частотных полос;
- Lg(Sp)\_\*.grd символьный grd-файл частотно-временной карты эволюции логарифма спектра мощности в скользящем временном окне данной длины;
- THR-MAIN результат нелинейной пороговой фильтрации (thresholding) временного ряда после обнуления заданной части минимальных по модулю вейвлет-коэффициентов;
- THR-RSD остаток от операции нелинейной пороговой фильтрации (thresholding residual);
- Lg(WaveCoeff^2) \*.grd символьный grd-файл частотно-временной карты эволюции логарифма квадрата модуля непрерывного вейвлет-преобразования Морле;
- $Sp(WaveCoeff^2)$  \*.dat спектр мощности Морле, то есть усредненные по моментам времени значения квадратов модулей вейвлет-коэффициентов Морле для последовательных значений используемых масштабов;
- Lg(AbsWaveCoeff HBoxes) \*.grd символьный grd-файл частотно-временной карты значений логарифма квадратов модулей вейвлет-пакетных коэффициентов (ящики Гейзенберга);

F(Alfa) \*.dat – мультифрактальный спектр сингулярности для выделенного фрагмента сигнала, оцененный методом анализа флуктуаций после исключения масштабнозависимых трендов.

Все оценки спектров мощности различного вида автоматически сохраняются в поддиректории 'SpectEstimates', а все GRD-файлы - в поддиректории 'GRID\_files' той директории, где находятся данные.

Далее приводятся примеры анализа данных через копии экрана пользовательского интерфейса. Общая рекомендация: «лазить мышью» во все графические окна, при этом «на кончике мыши» появляется много полезной информации (mouse tooltips) как о самих данных, так и о результатах анализа.

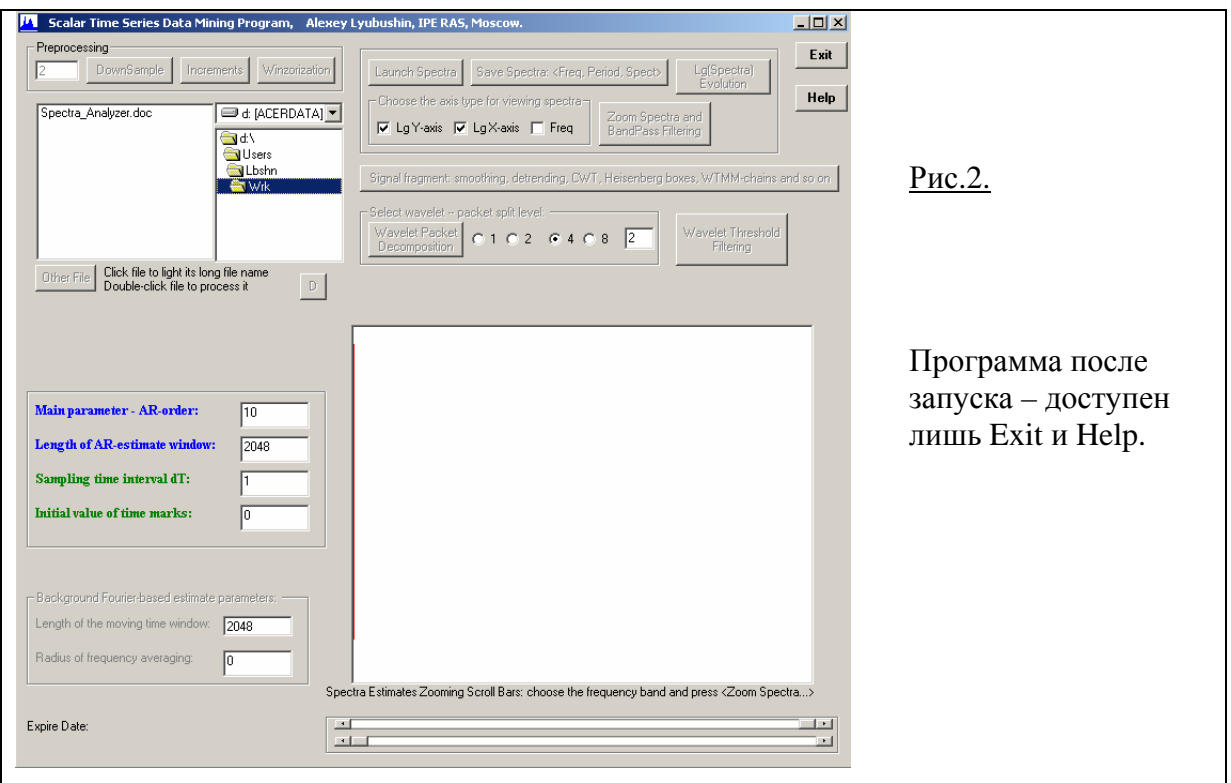

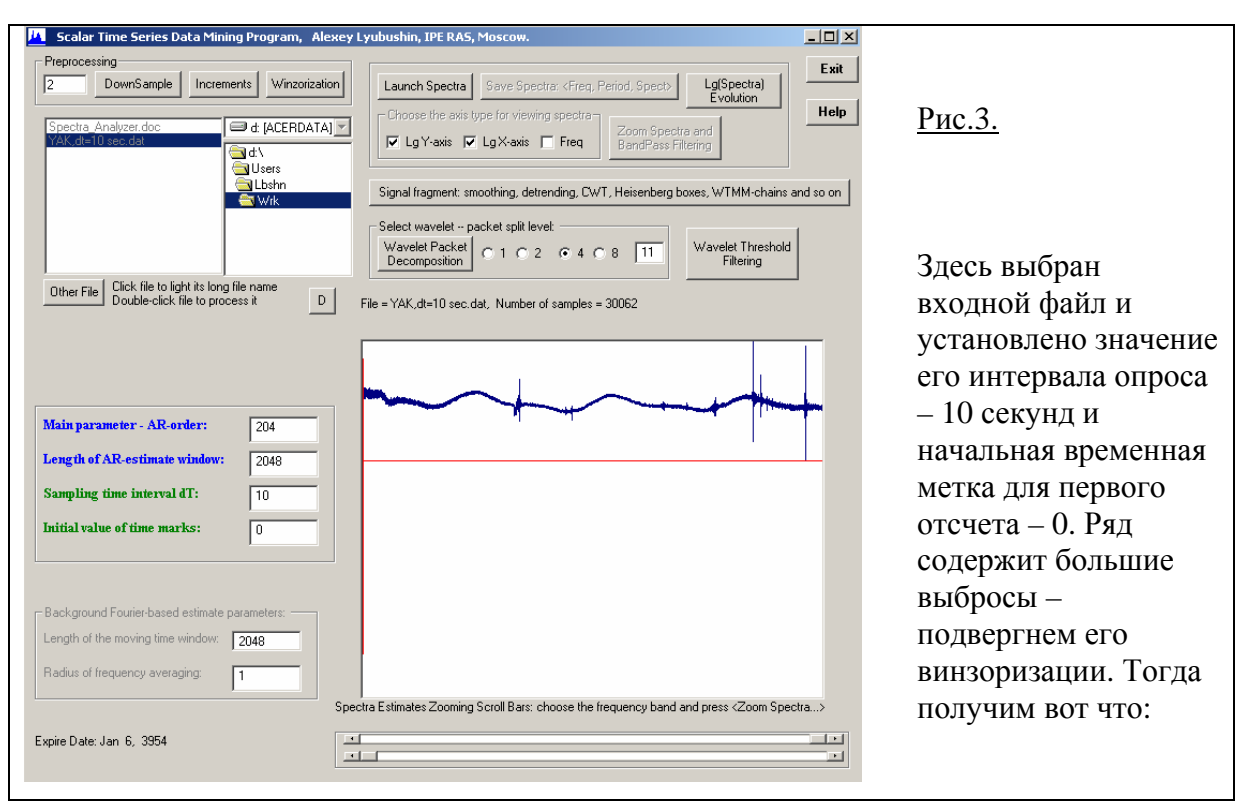

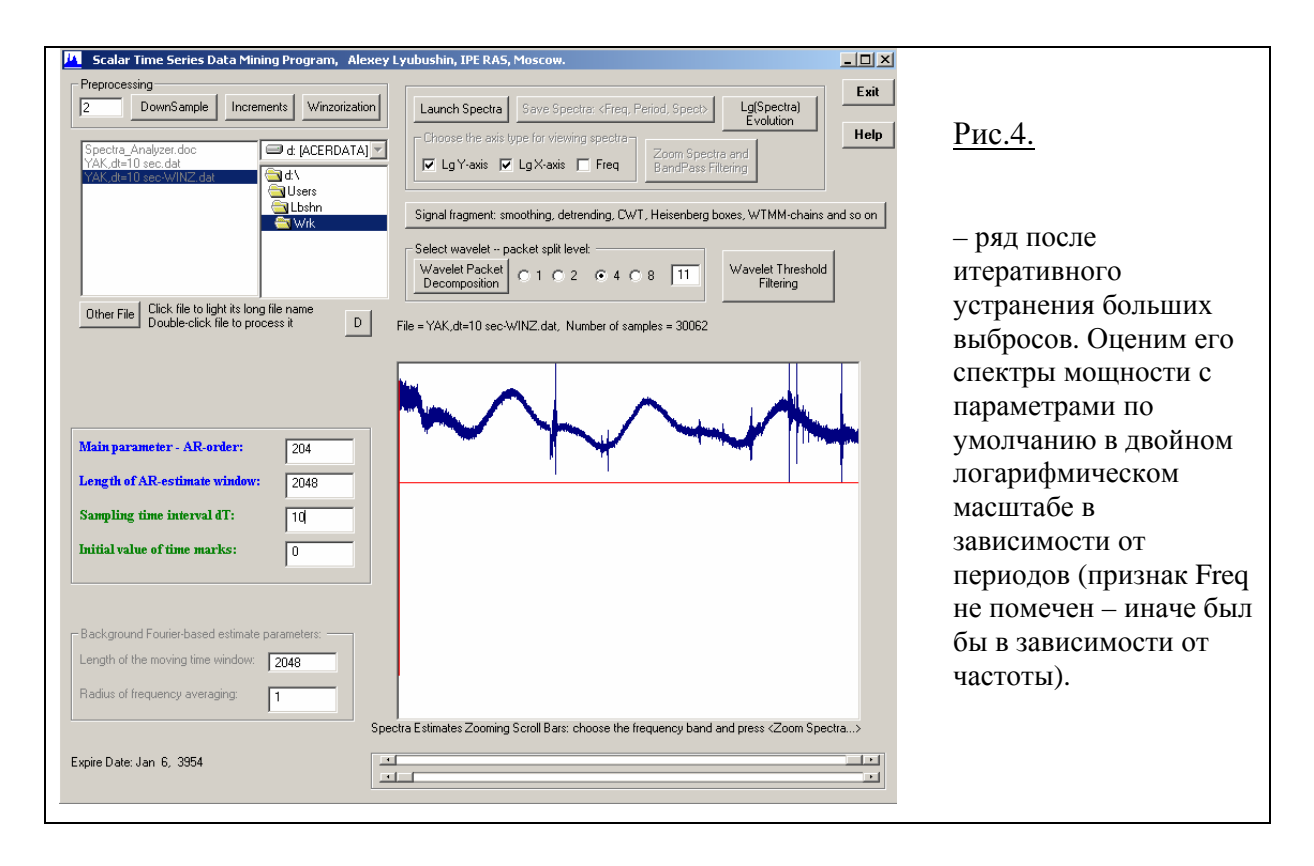

8

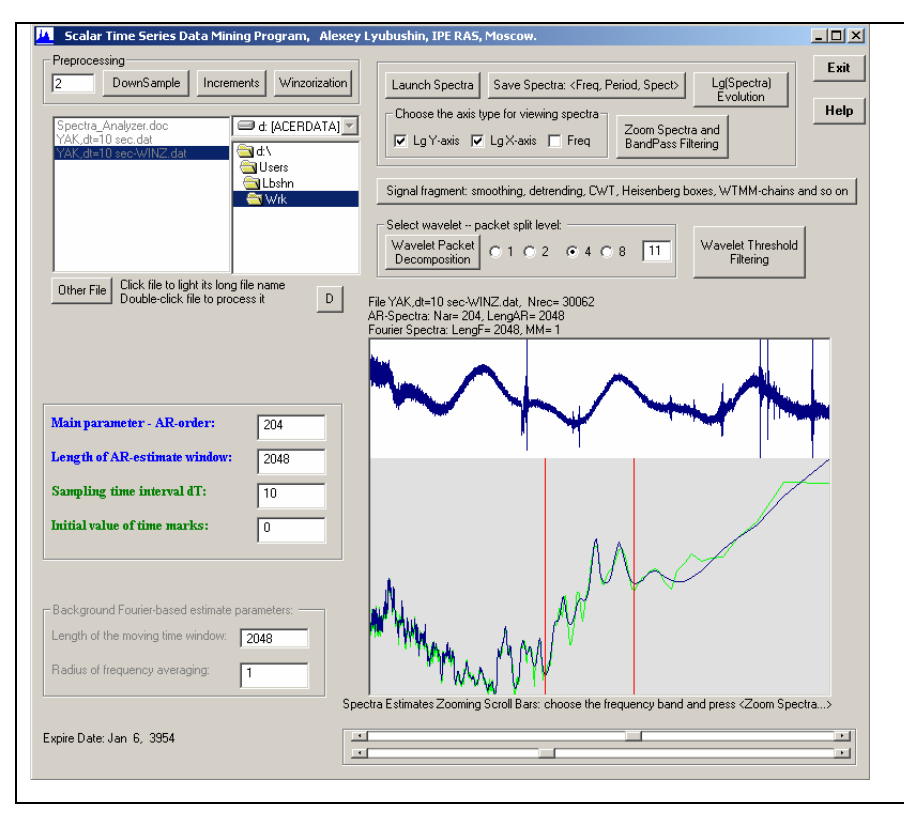

#### Рис.5.

Приведены 2 графика оценок спектра мощности – AR-оценка максимальной энтропии (темно -синий цвет) и вспомогательная, «фоновая» Фурье оценка (светло -зеленый цвет на мониторе). Выделим с помощью горизонтальных ползунков и вертикальных красных линий интересующую нас частотную полосу посмотрим ее подробнее, нажав кнопку Zoom Spectra:

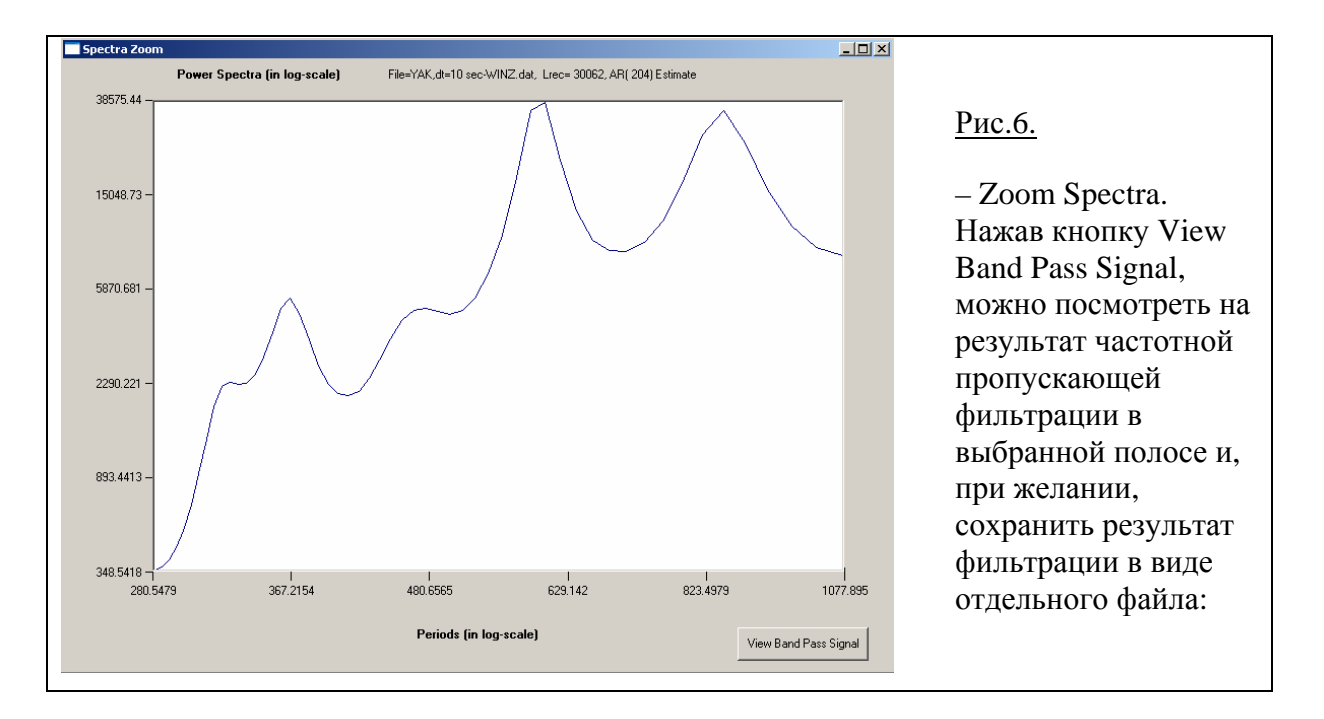

9

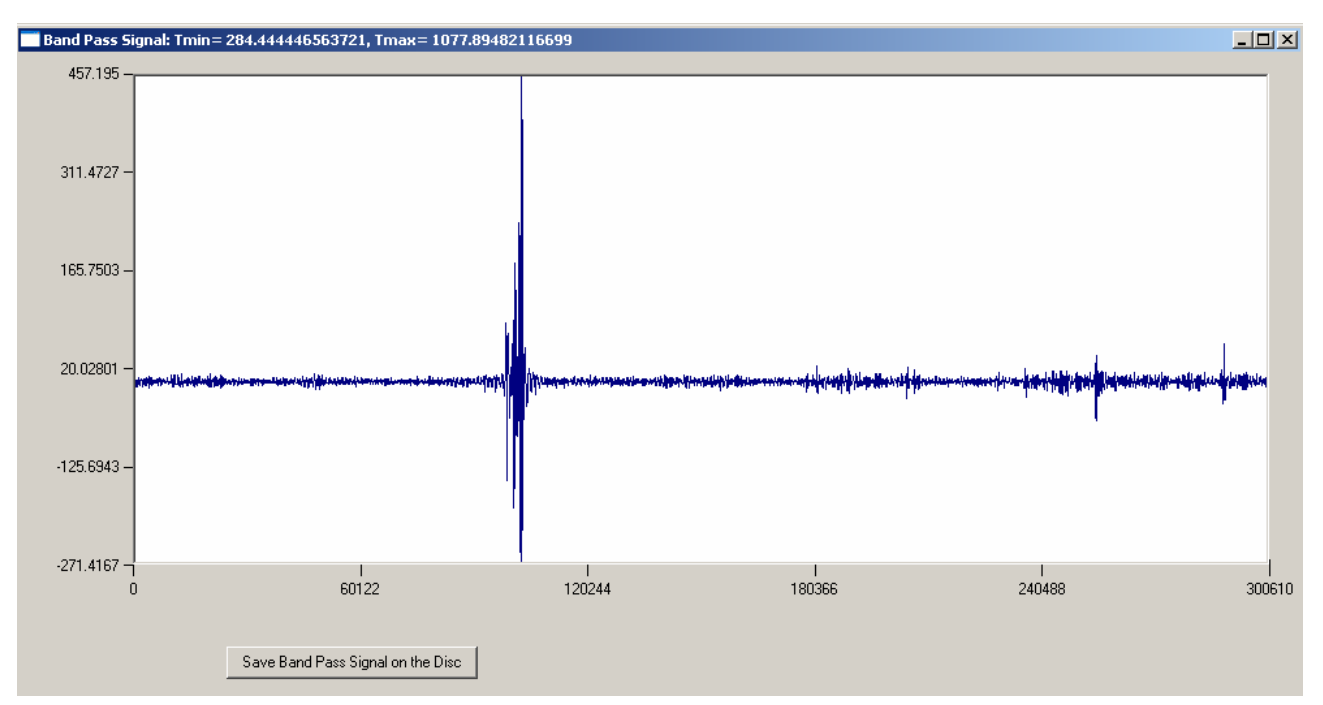

# Рис.7.

Уменьшим число отсчетов в ряду, перейдя к 1-минутным интервалам путем усреднения и прореживания в 6 раз (DownSample: 6):

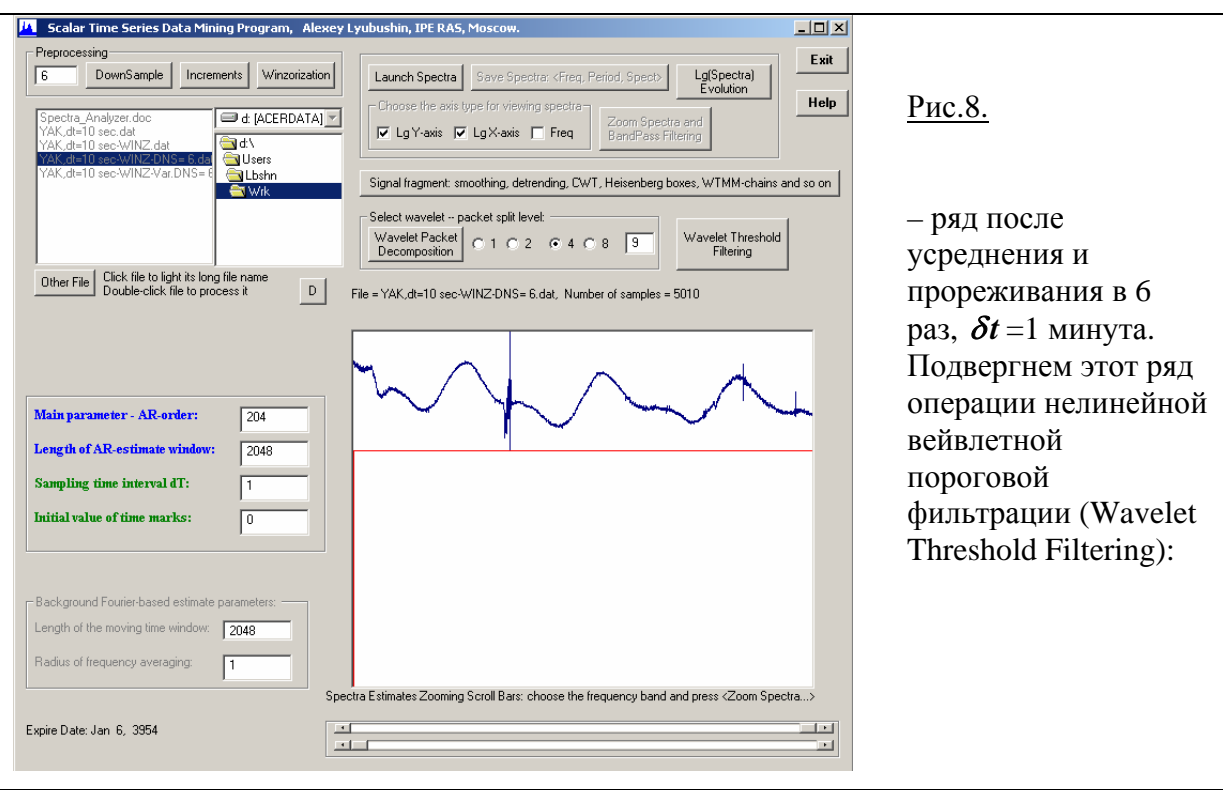

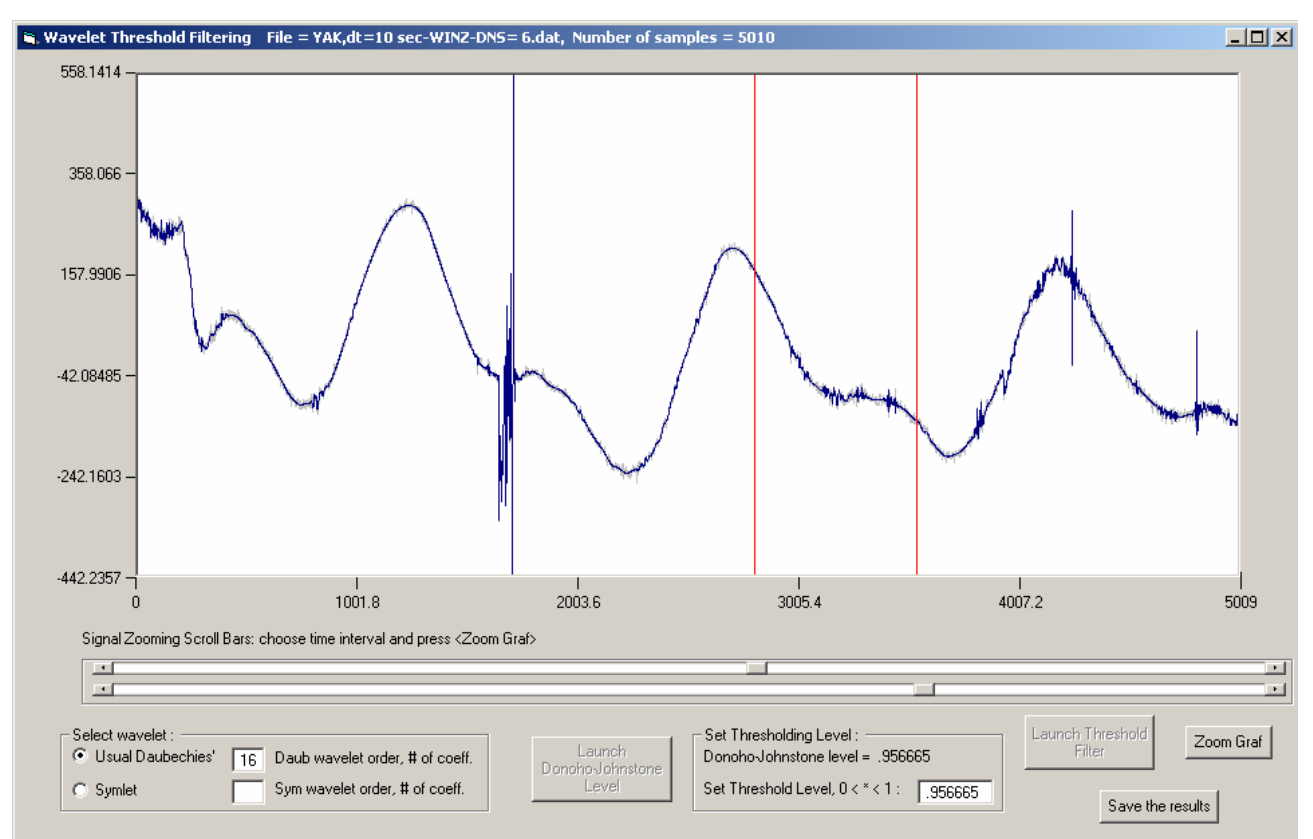

Рис.9. Программа сама определила оптимальный вейвлет – Daub16 (его можно поменять) и порог Донохо-Джонстона 0.956665 (от него можно отказаться и применить свой). При применении этих параметров результат обратного преобразования от всего лишь 4.34% вейвлет-коэффициентов показан темно-синим цветом, все прочее ушло в шум (бледно-серая линия). Этот результат можно посмотреть подробнее для любого фрагмента, выделяемого вертикальными ползунками между красными линиями:

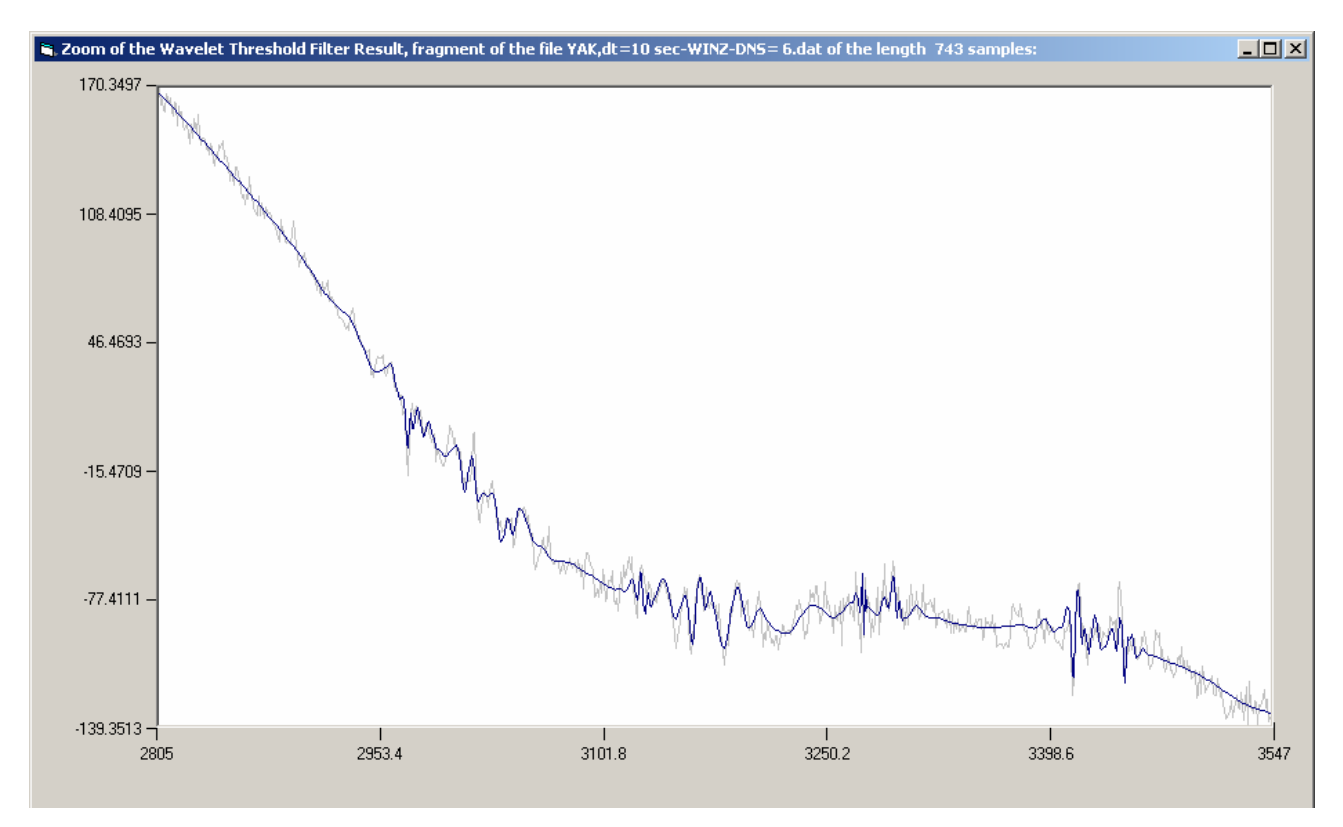

11

Сохранив результат пороговой нелинейной фильтрации, можно, например, подробно посмотреть на шумовую компоненту сигнала:

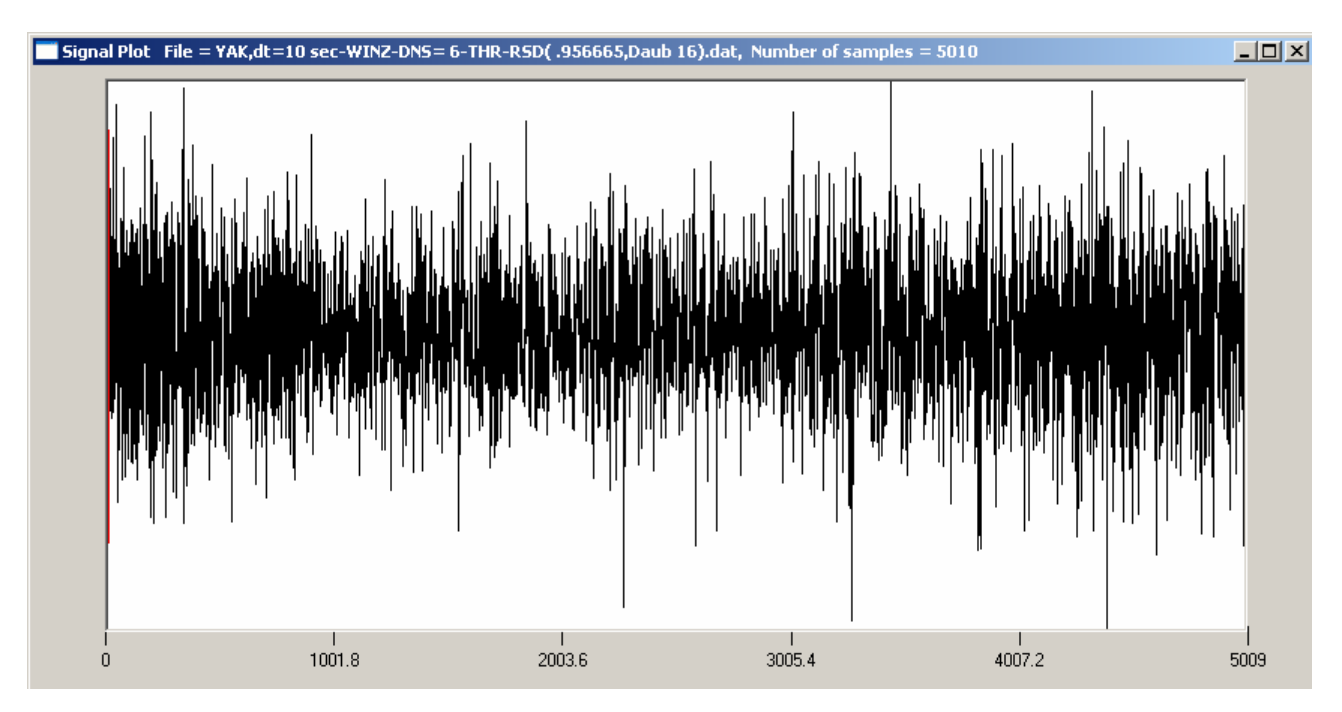

Рис.11. Следует обратить внимание, что в шапке каждой формы видно длинное имя файла, дающее всю историю обработки. Здесь – это винзоризация, усреднение и прореживание в 6 раз, пороговая фильтрация вейвлетом Daub16 с порогом 0.956665, остаток (THR-RSD).

Вернемся к исходному сигналу с 1-минутными отсчетами и устраним его тренд. Для этого надо зайти в подменю Signal Fragment:

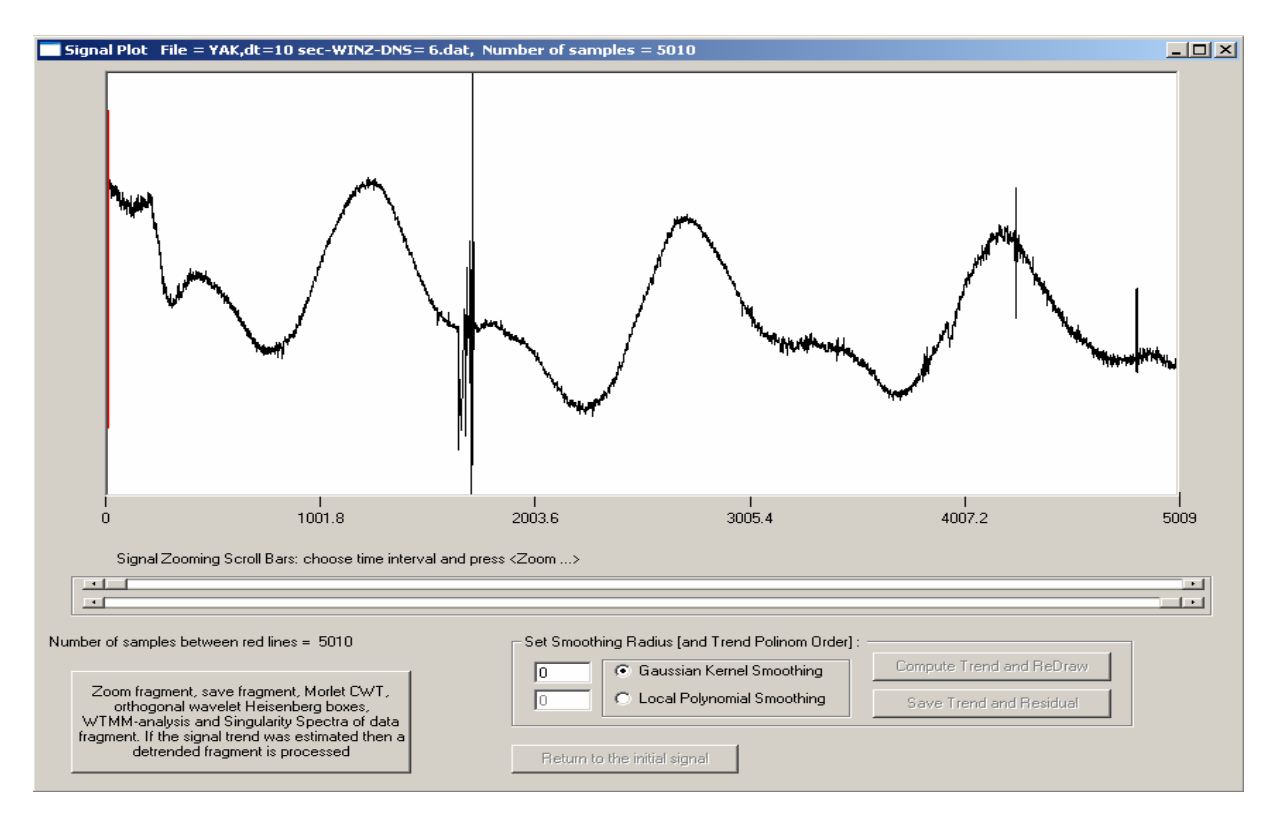

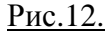

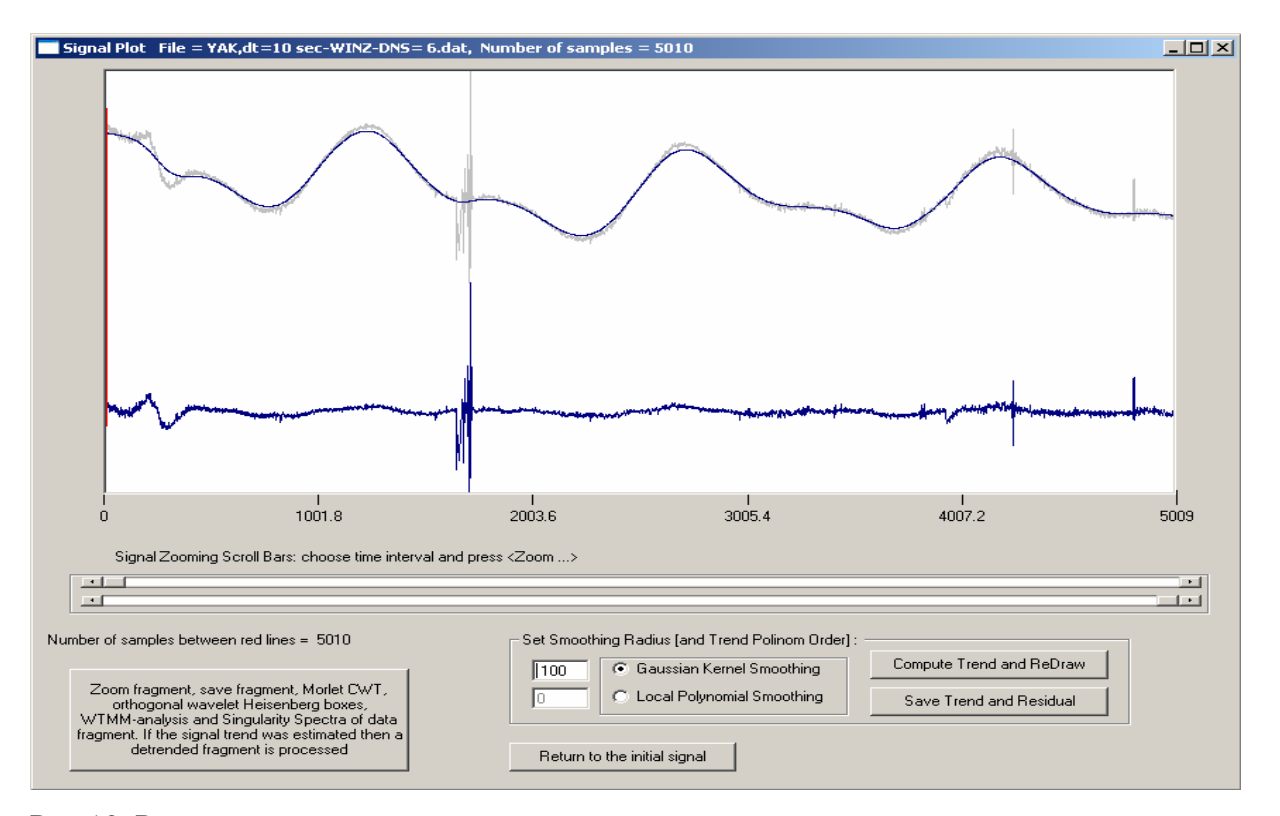

Выберем гауссовское ядерное сглаживание с параметром масштаба 100 и посмотрим на результат:

Рис.13. Результат в целом удовлетворителен, но на экстремумах плавной трендовой кривой она недотягивает до сигнала. Этот недостаток можно устранить, уменьшив параметр масштаба, а можно перейти на устранение тренда локальными полиномами. В этом случае оставим параметр 100, но он будет уже радиусом окна усреднения. Положим порядок полинома 3 (минимальный порядок с точкой перегиба). Результат будет следующим:

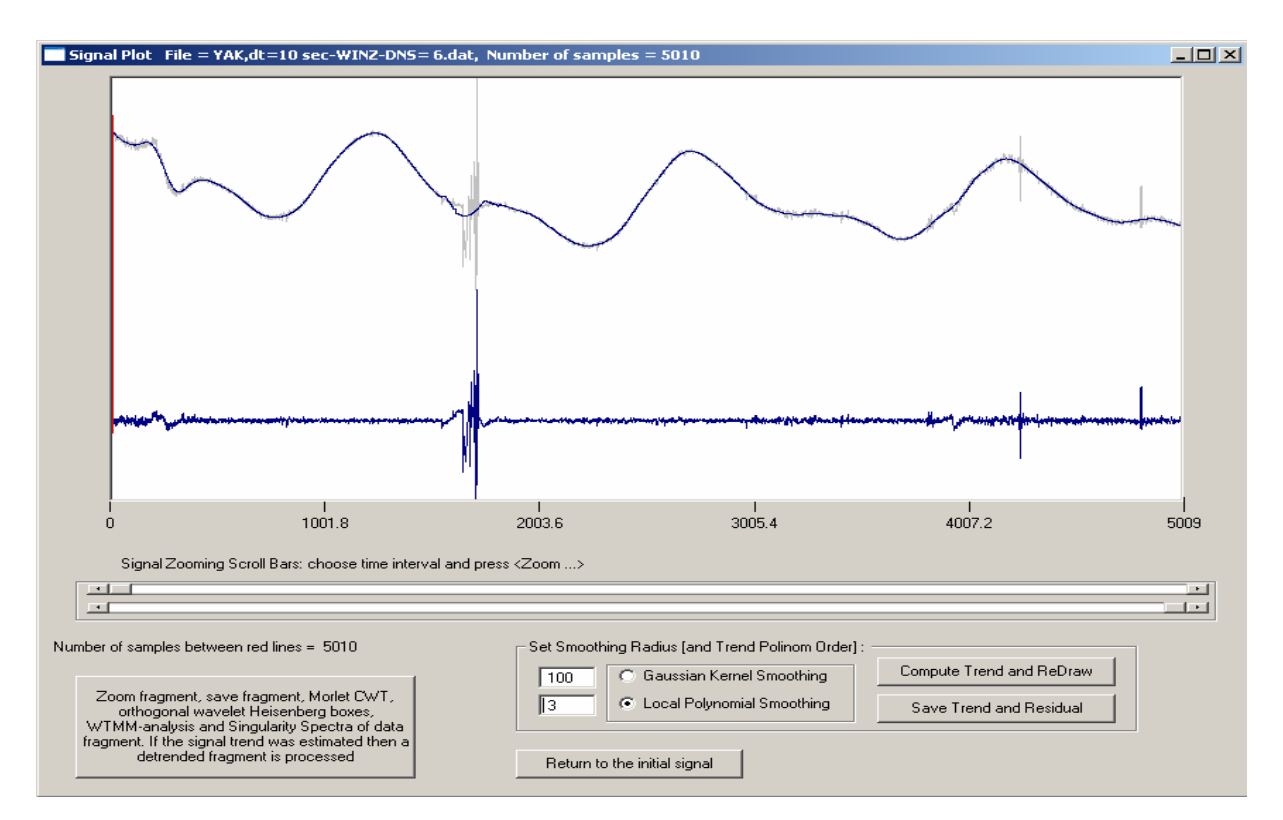

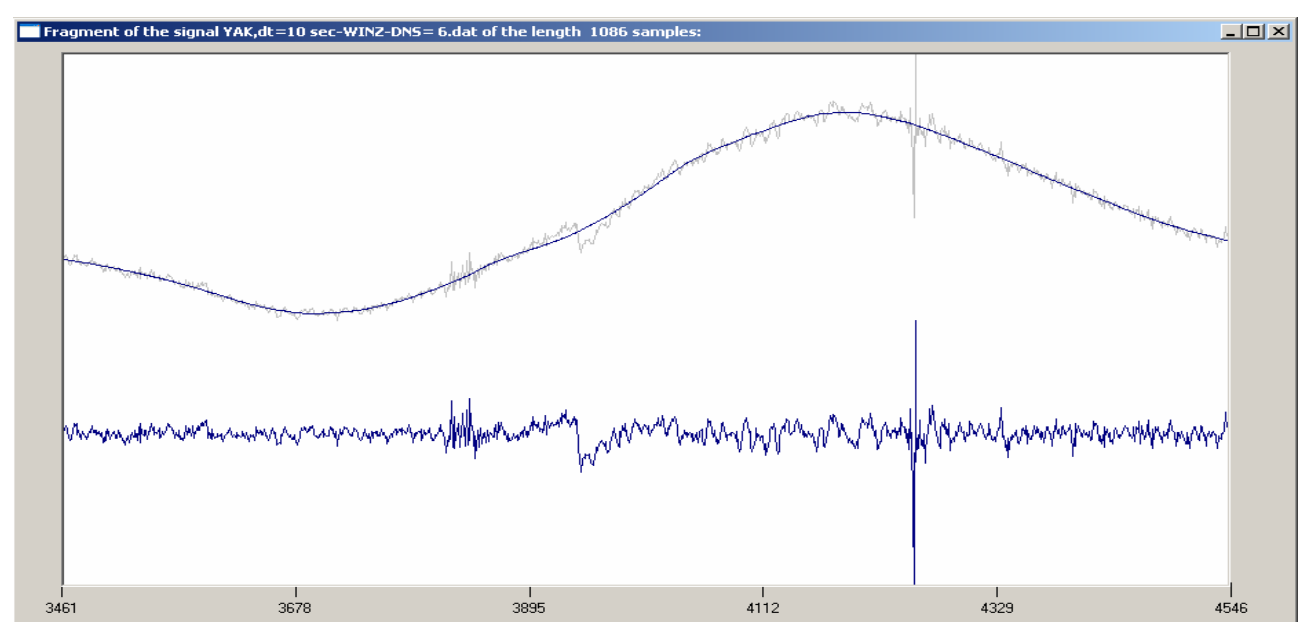

Можно посмотреть детали операции устранения тренда, если выделить интересующий нас фрагмент горизонтальными ползунками и вертикальными красными линиями:

## Рис.15.

Сохраним результаты вычисления тренда и остатка от устранения тренда и будем работать с остатком. Зайдем в меню Operations with selected fragment  $\rightarrow$  Zoom Fragment and operation either with initial or with detrended signal:<br>
Fragment of the signal YAK,dt=10 sec-WINZ-DNS=6-RSD,Rad=100,0rd=3.dat of the length 5010 samples:

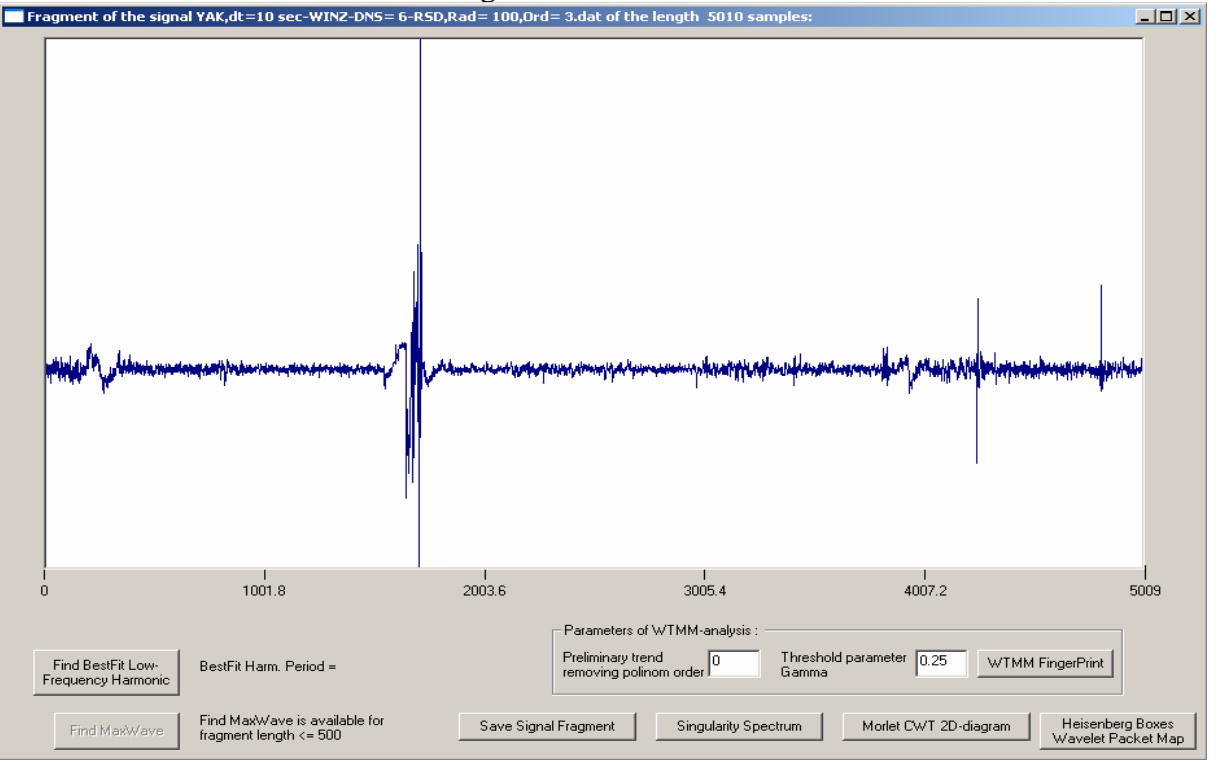

#### Рис.16.

и нажмем кнопку вычисления диаграммы Морле:

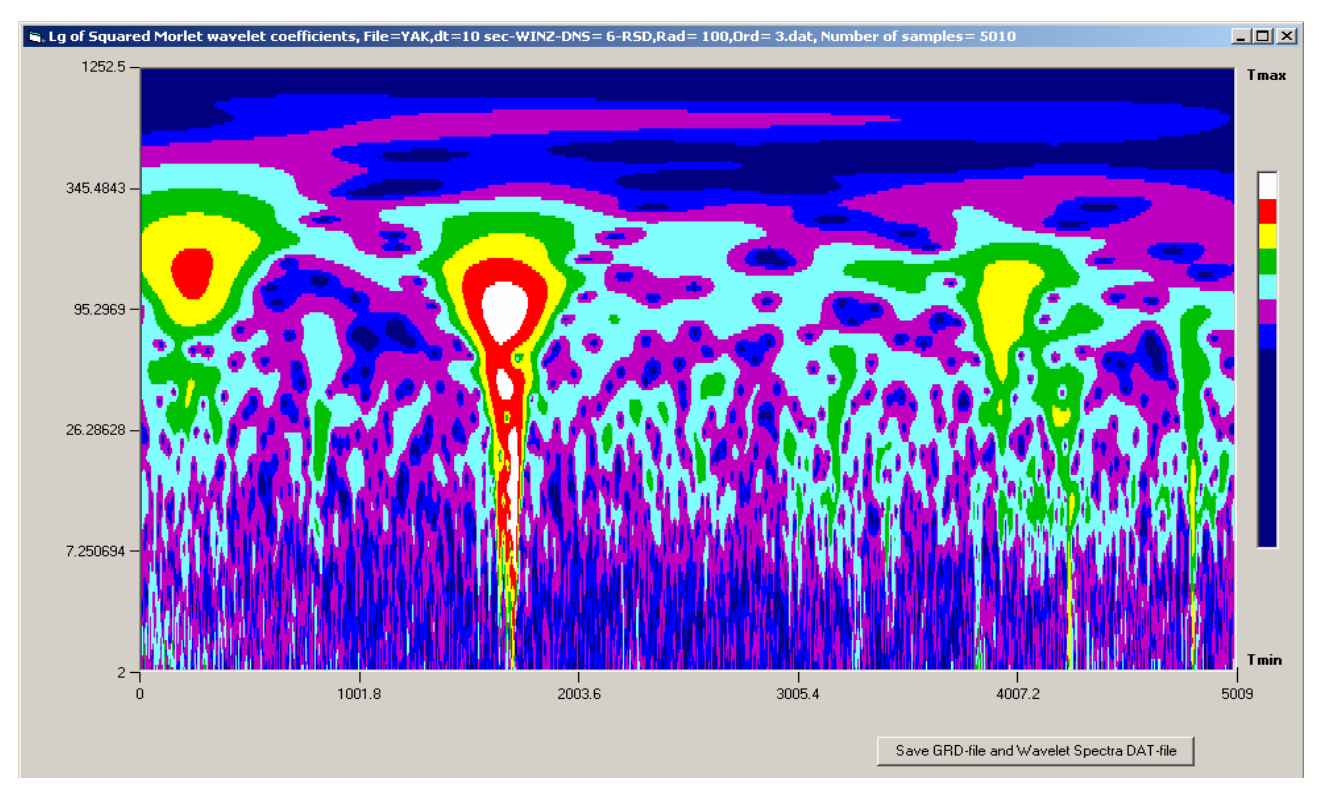

## Рис.17.

которая дает распределение логарифма энергии пульсаций по времени и периодам. Возможно сохранение этой картинки в виде grd-файла с последующим построением в пакете Surfer. Иная форма представления – ящики Гейзенберга:

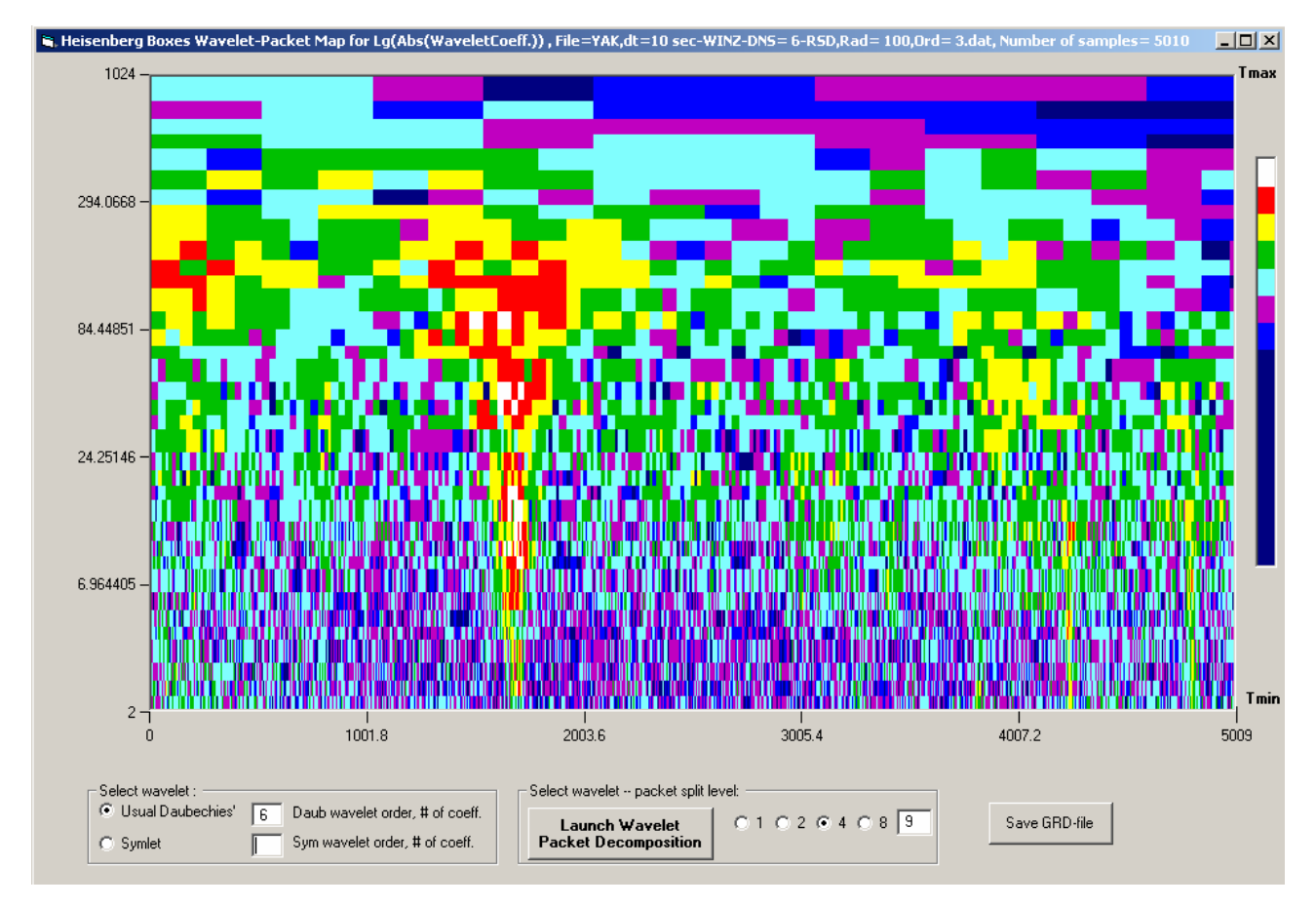

Рис.18. Здесь дано расщепление каждого уровня в 4 раза, всего 9 уровней и 36 подуровней.

15

Если взять обратное преобразование от вейвлет-пакетных коэффициентов, то получится разложение в виде последовательности временных сигналов (подменю Wavelet-Packet Decomposition):

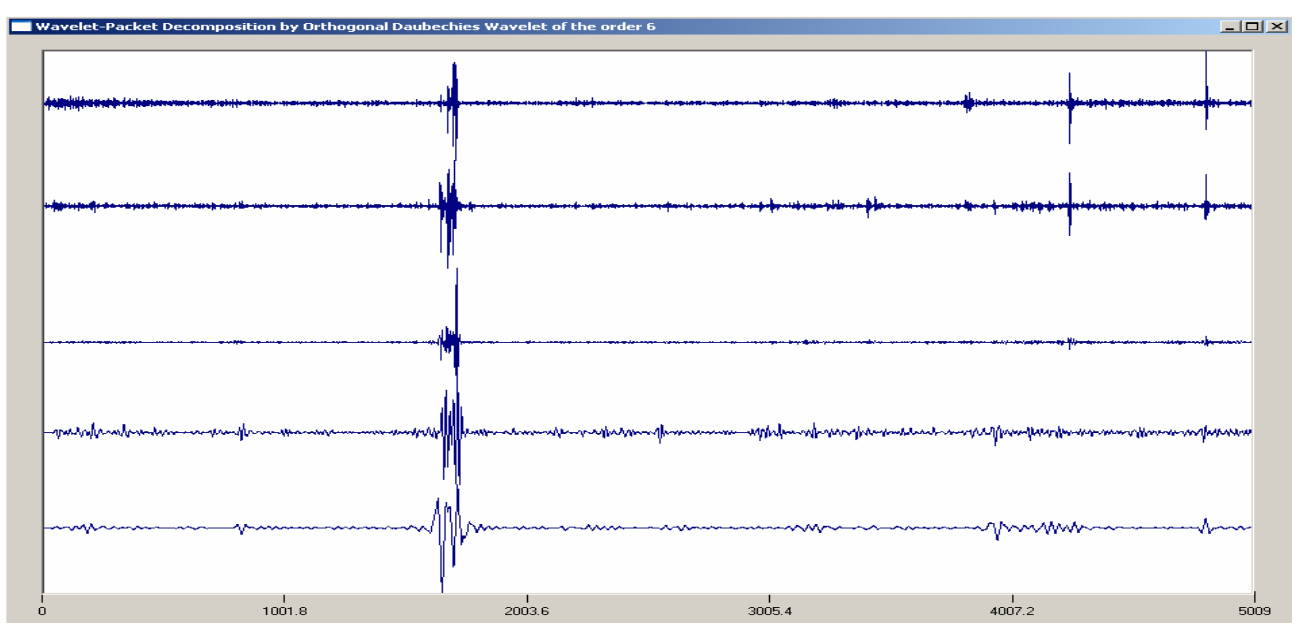

Рис.19. Здесь дано обычное вейвлет-разложение по первым 5 уровням детальности. Если эти уровни расщепить каждый в 8 раз, то получится следующая картина:

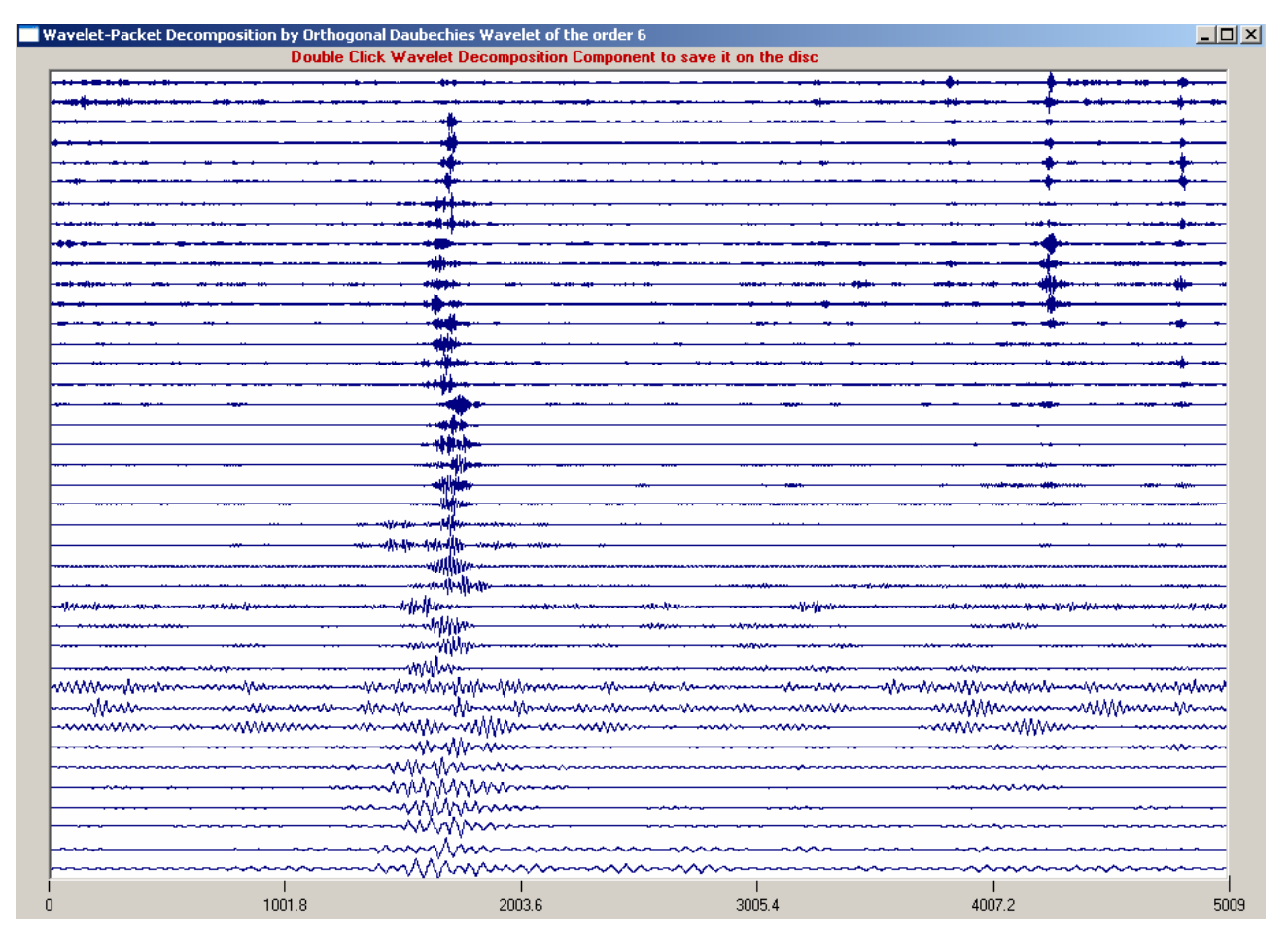

Рис.20. Отметим, что ортогональный вейвлет определяется здесь автоматически. При этом программа выводит вейвлет-пакетный спектр мощности и форму базисной функции используемого вейвлета:

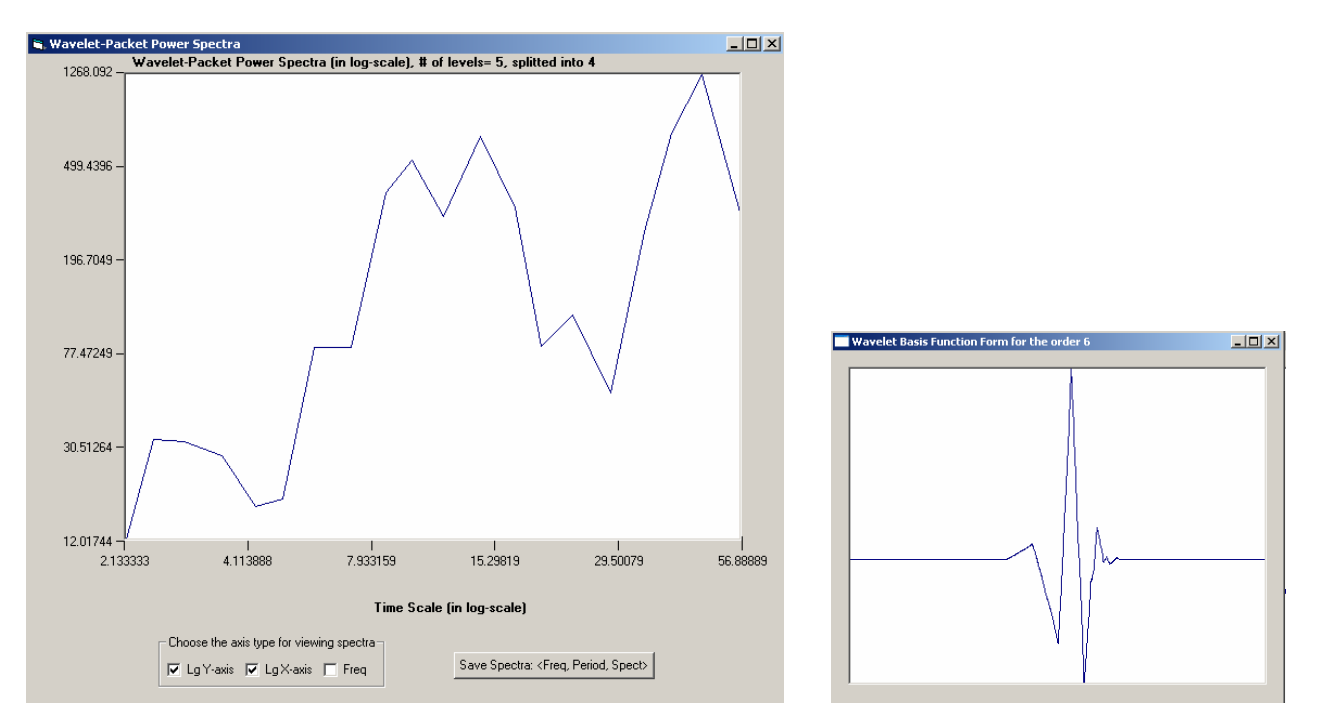

# Рис.21.

Можно выделить главный импульс этого сигнала в качестве фрагмента:

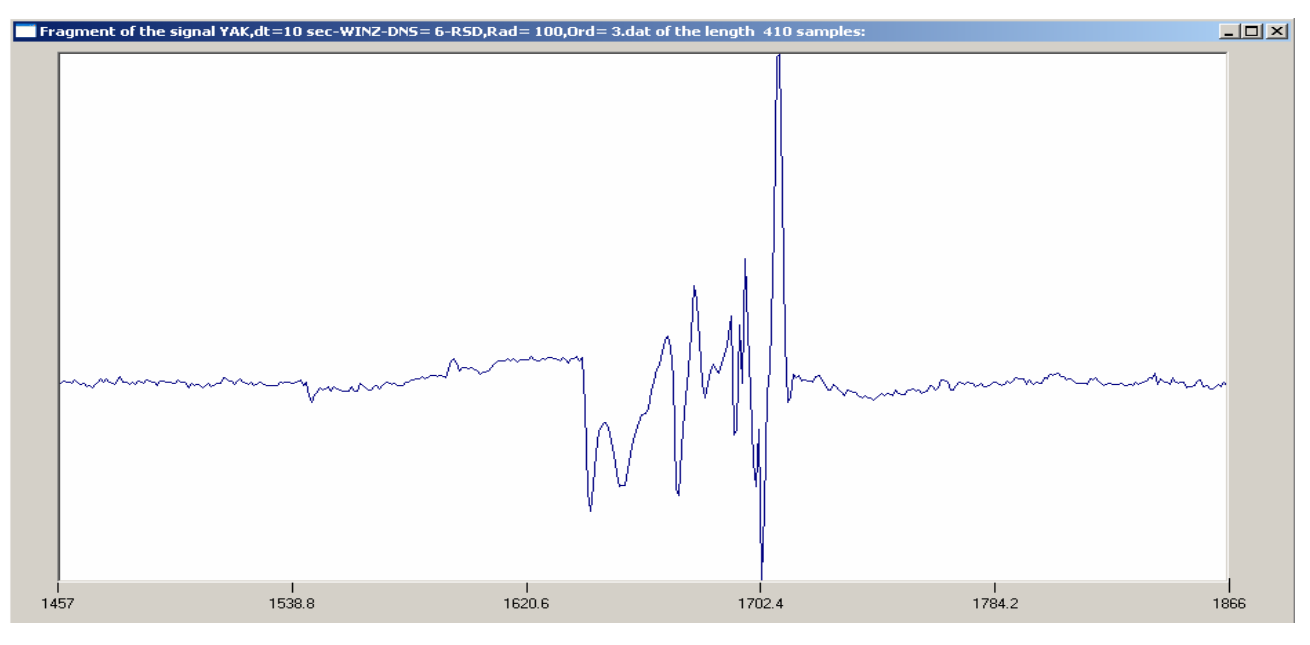

Рис.22.

и посмотреть подробно его Морле-диаграмму:

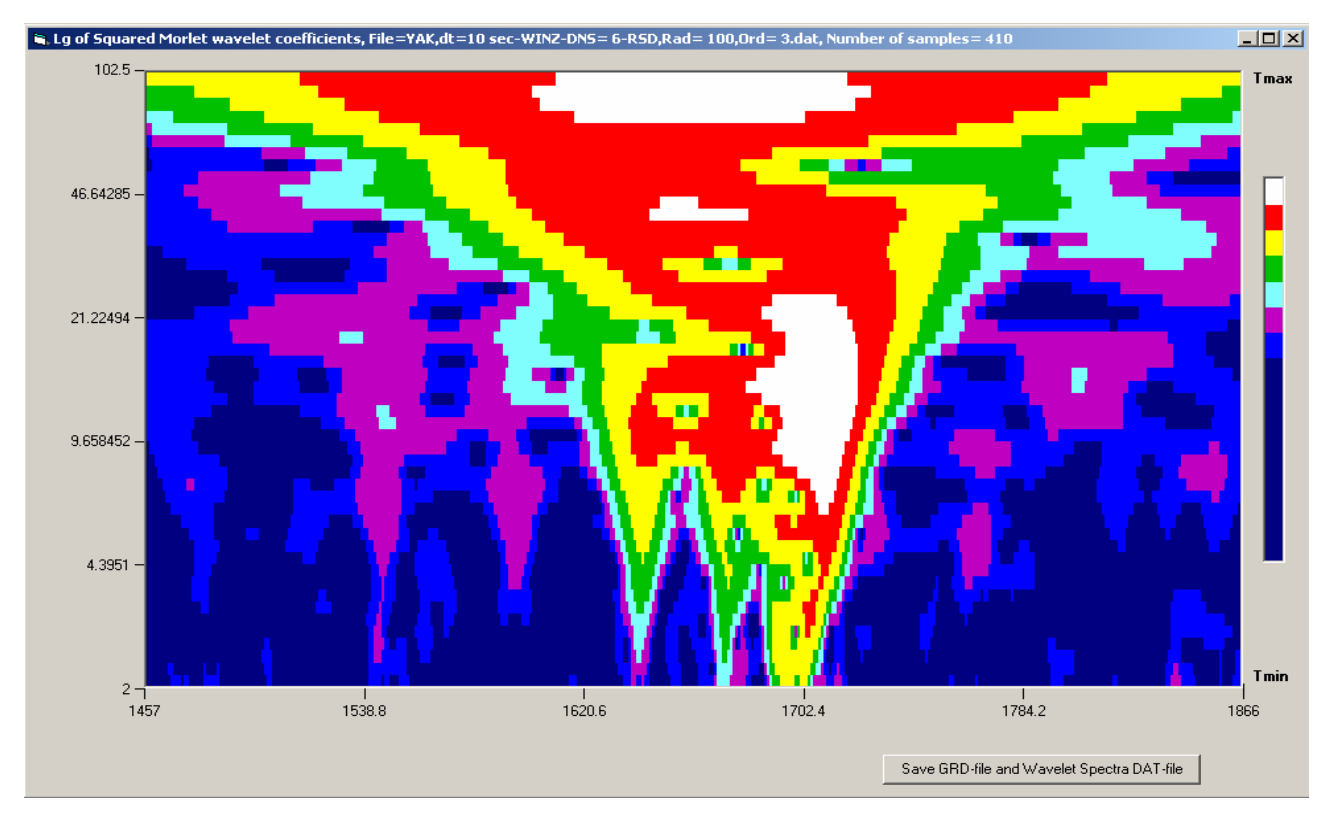

18

## Рис.23.

и структуру длинных цепей скелетов модулей вейвлет-преобразований с нулевой, первой и второй производной от гауссиана:

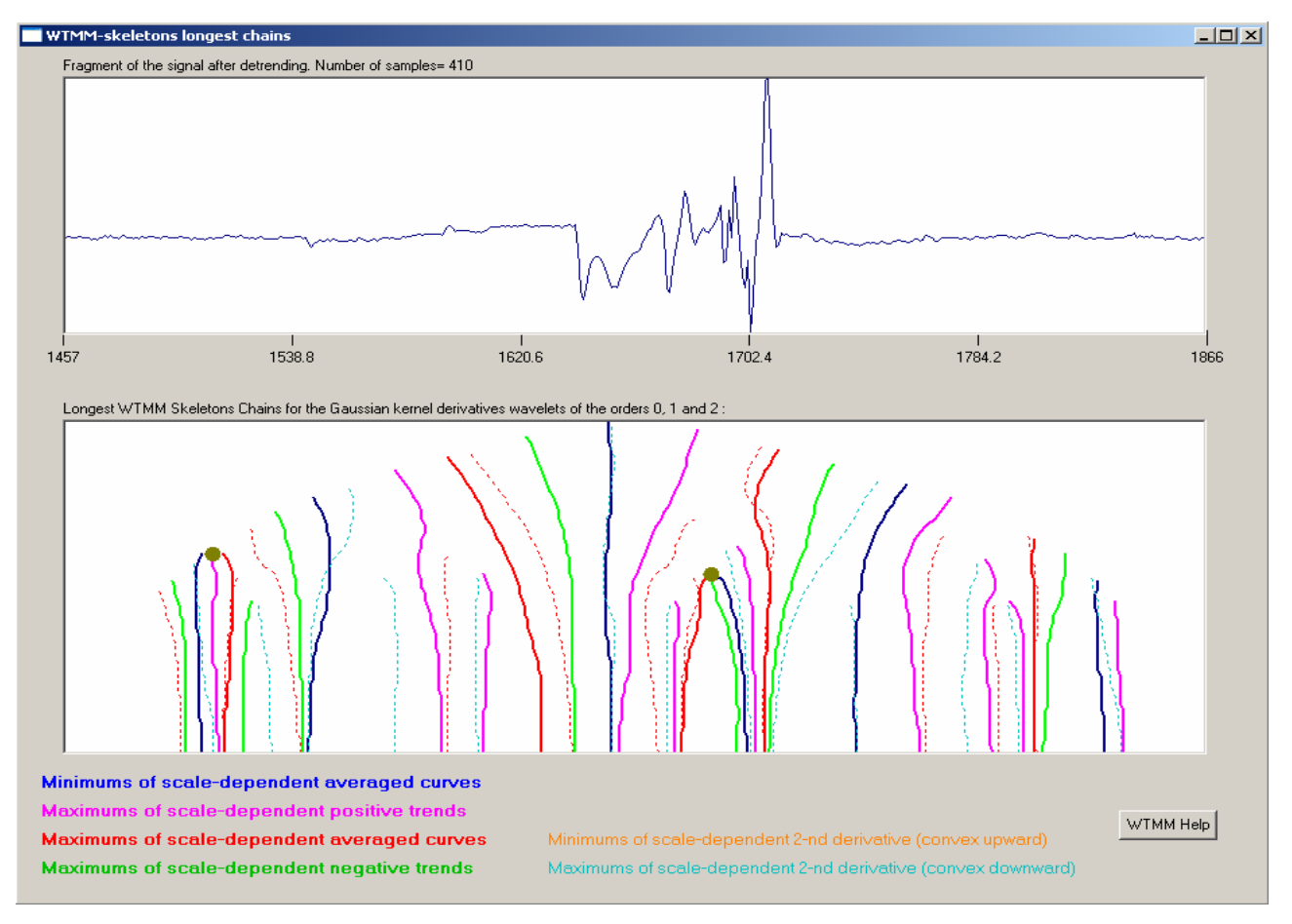

Рис.24.

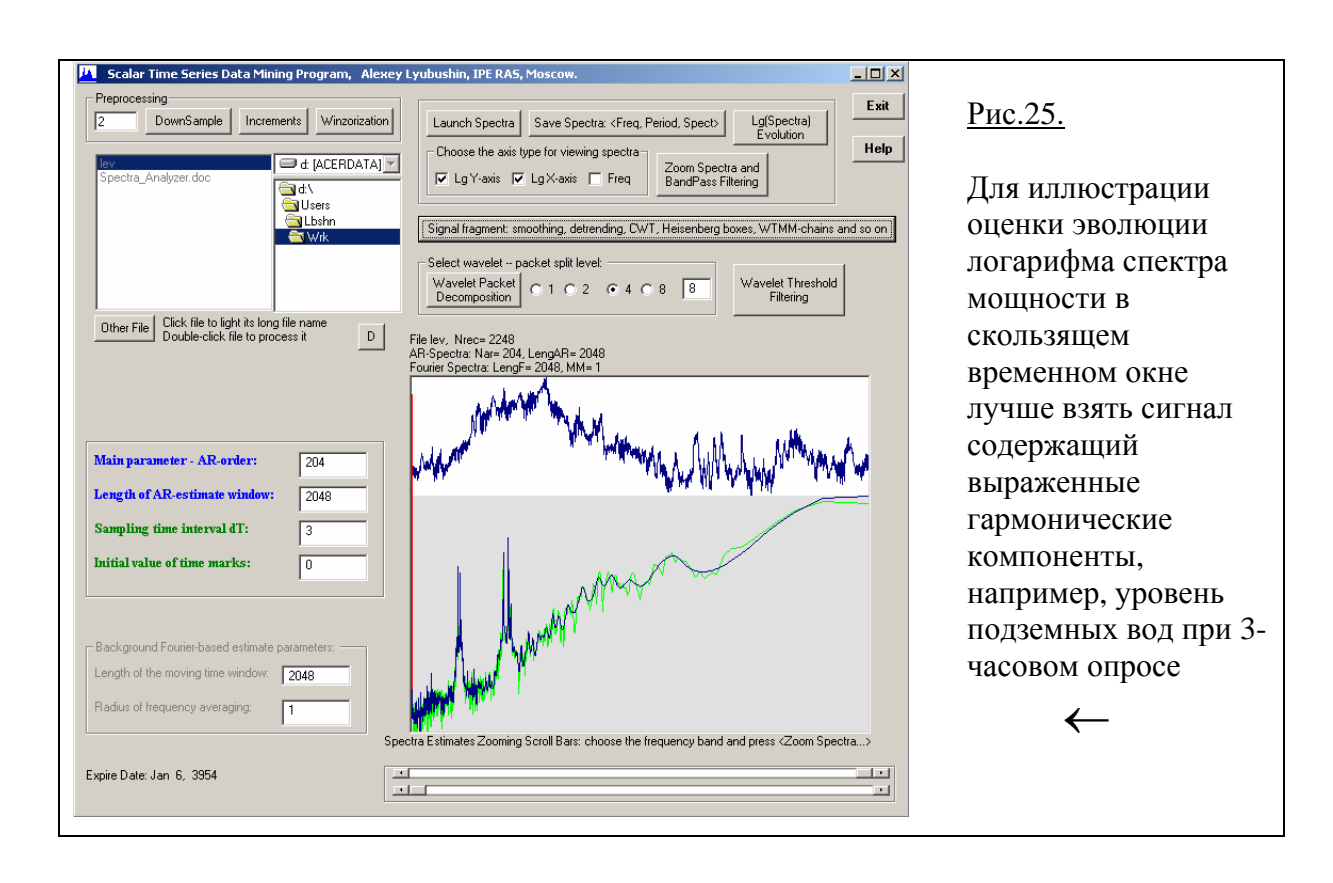

Его СВАН-диаграмма с выбранными по умолчанию параметрами:

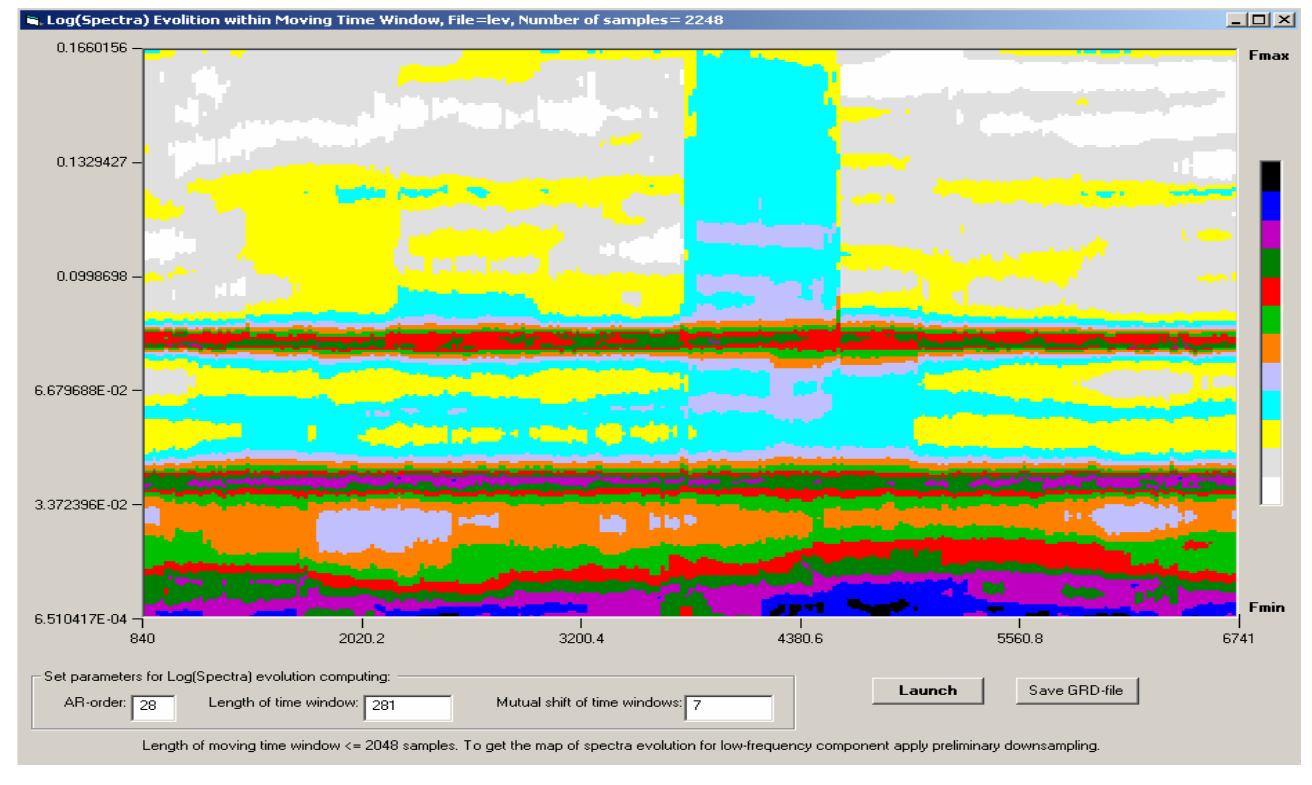

# Рис.26

Следующая СВАН-диаграмма приведена для очень короткого временного окна:

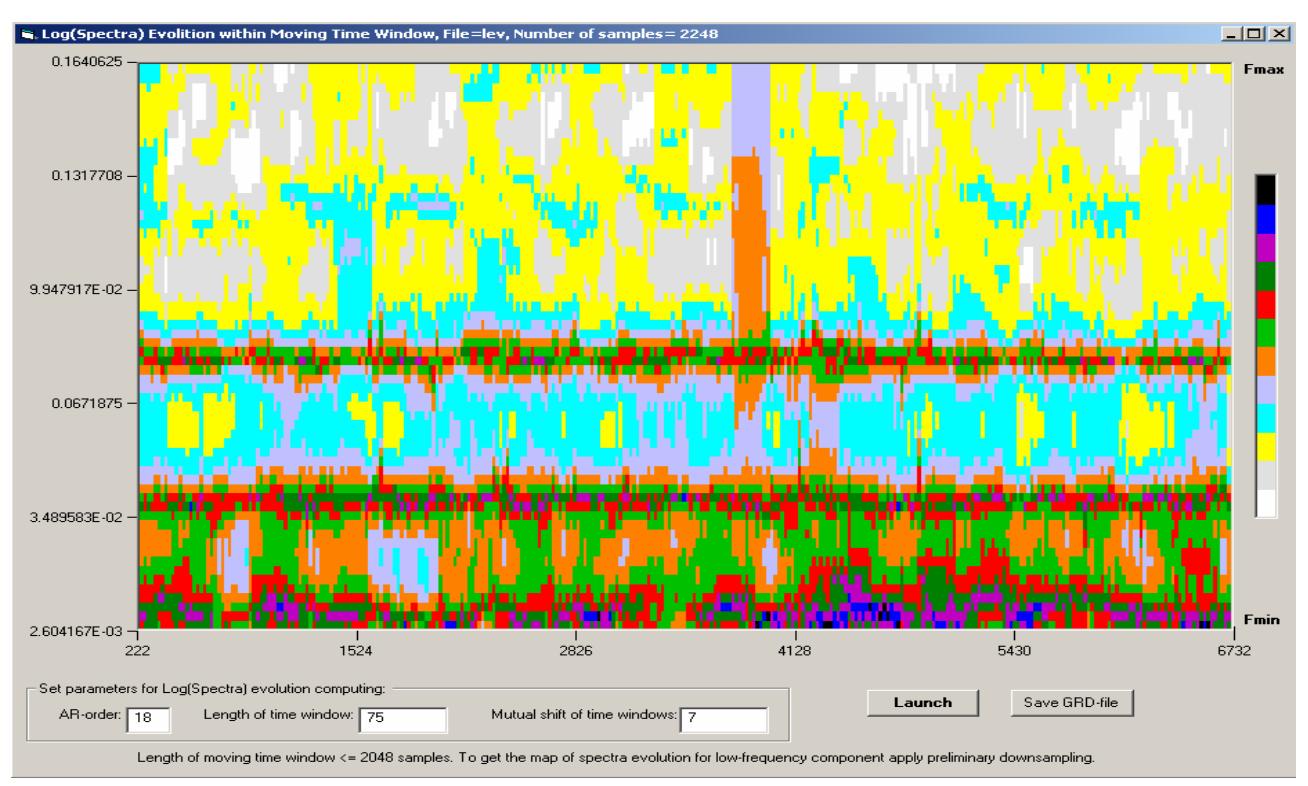

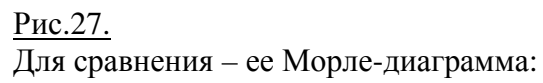

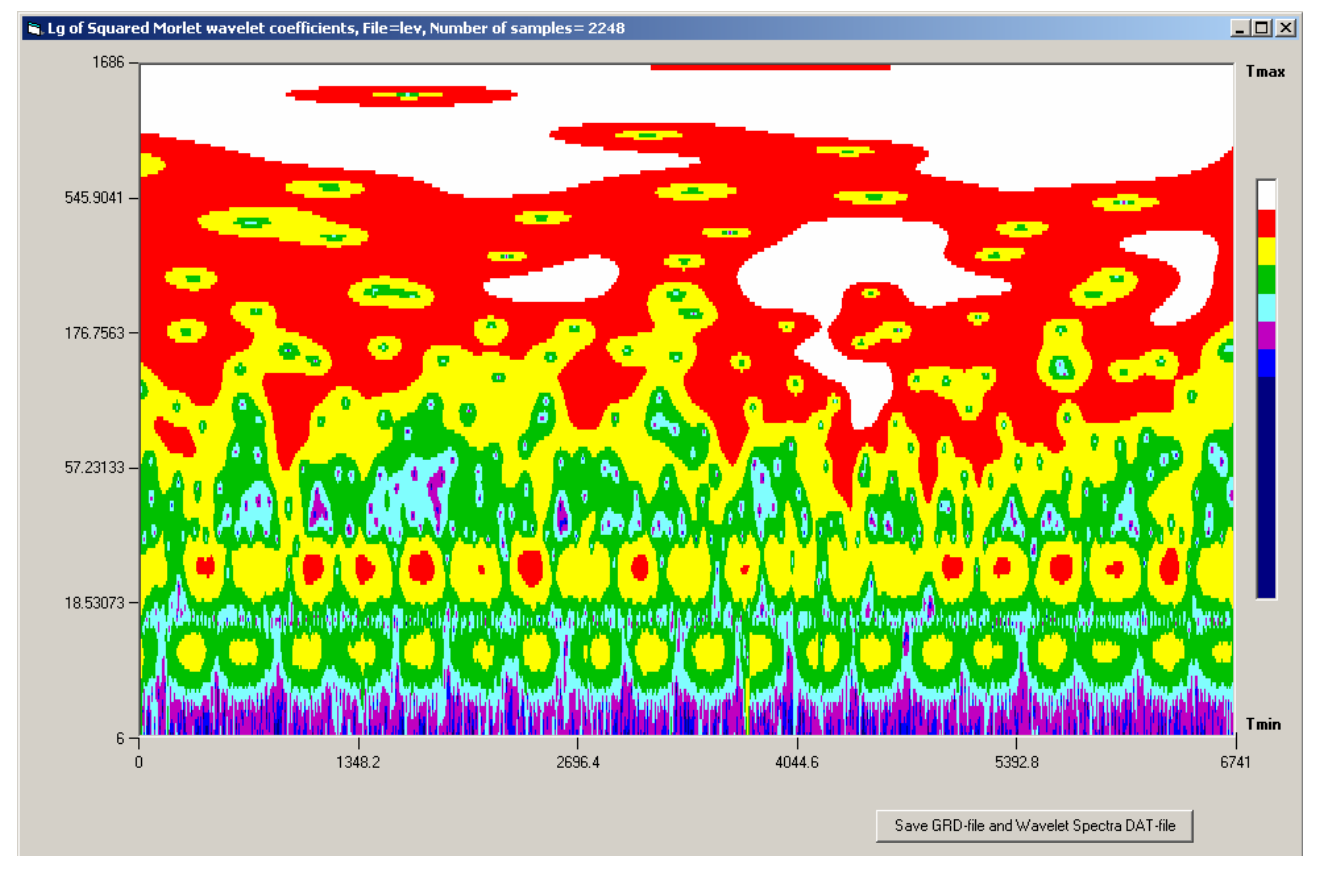

# Рис.28.

Приведем примеры выделения низкочастотной гармоники с неизвестным периодом для временного ряда глобальной температурной аномалии:

20

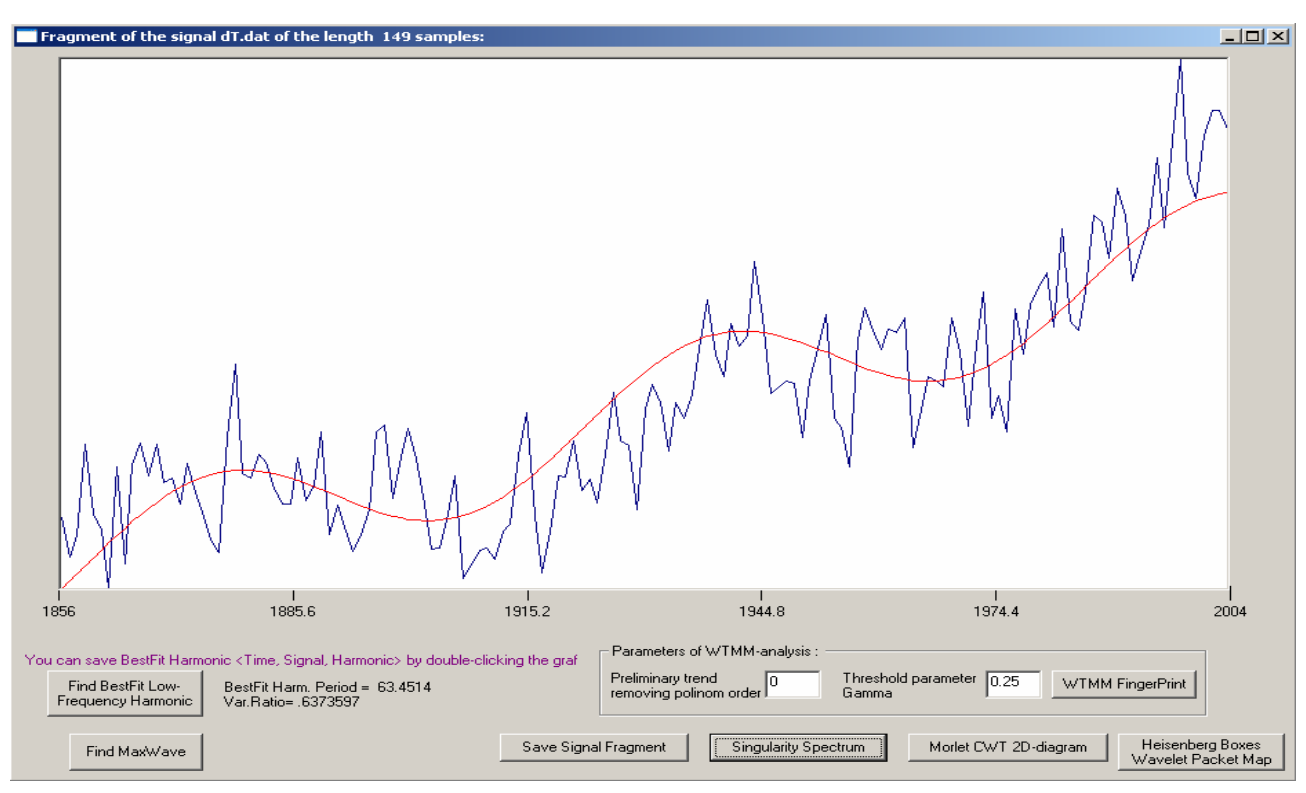

#### Рис.29.

и автоматического определения двух экстремальных точек, характеризующих максимальный всплеск сейсмической записи.

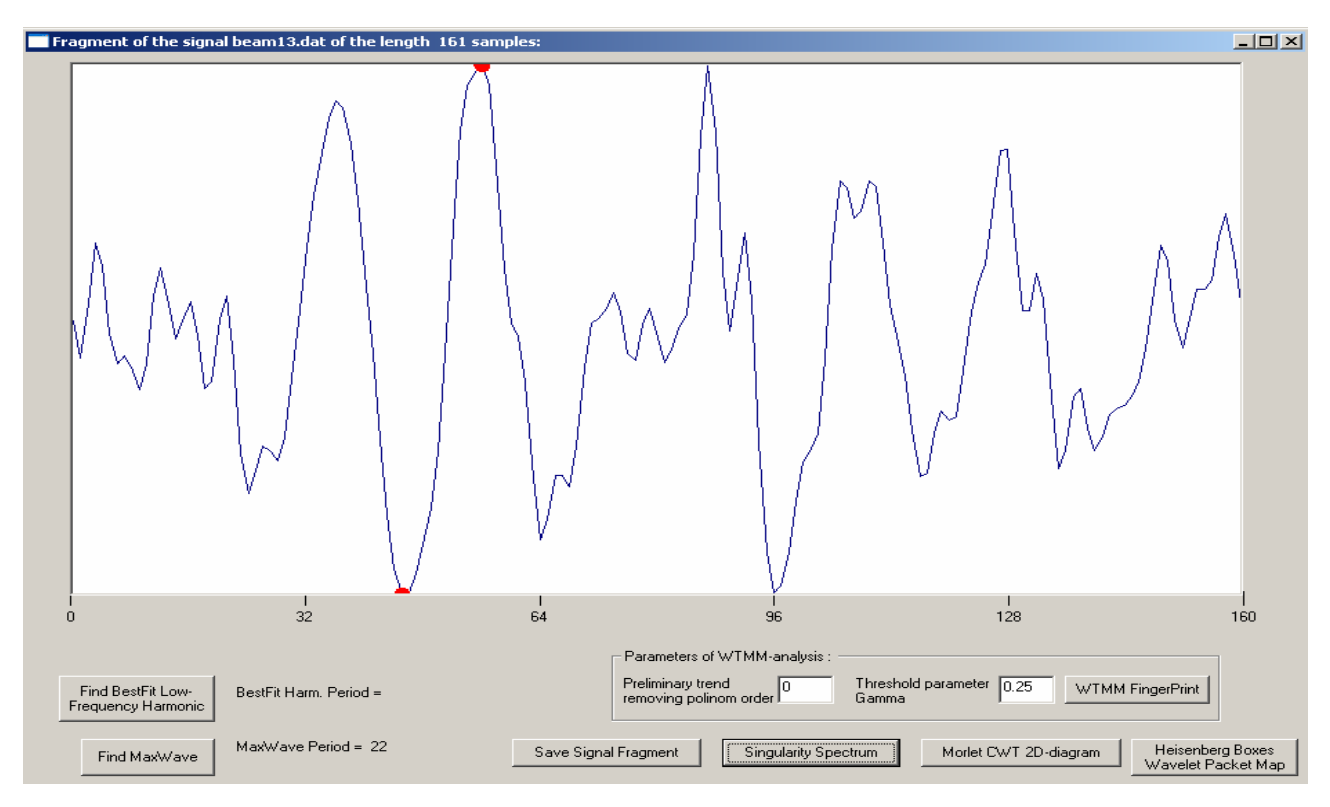

### Рис.30.

Для иллюстрации вычисления мультифрактального спектра сингулярности возьмем временной ряд электротеллурических потенциалов, измеренных на Камчатке после их приведения к интервалу дискретизации 1 сутки:

21

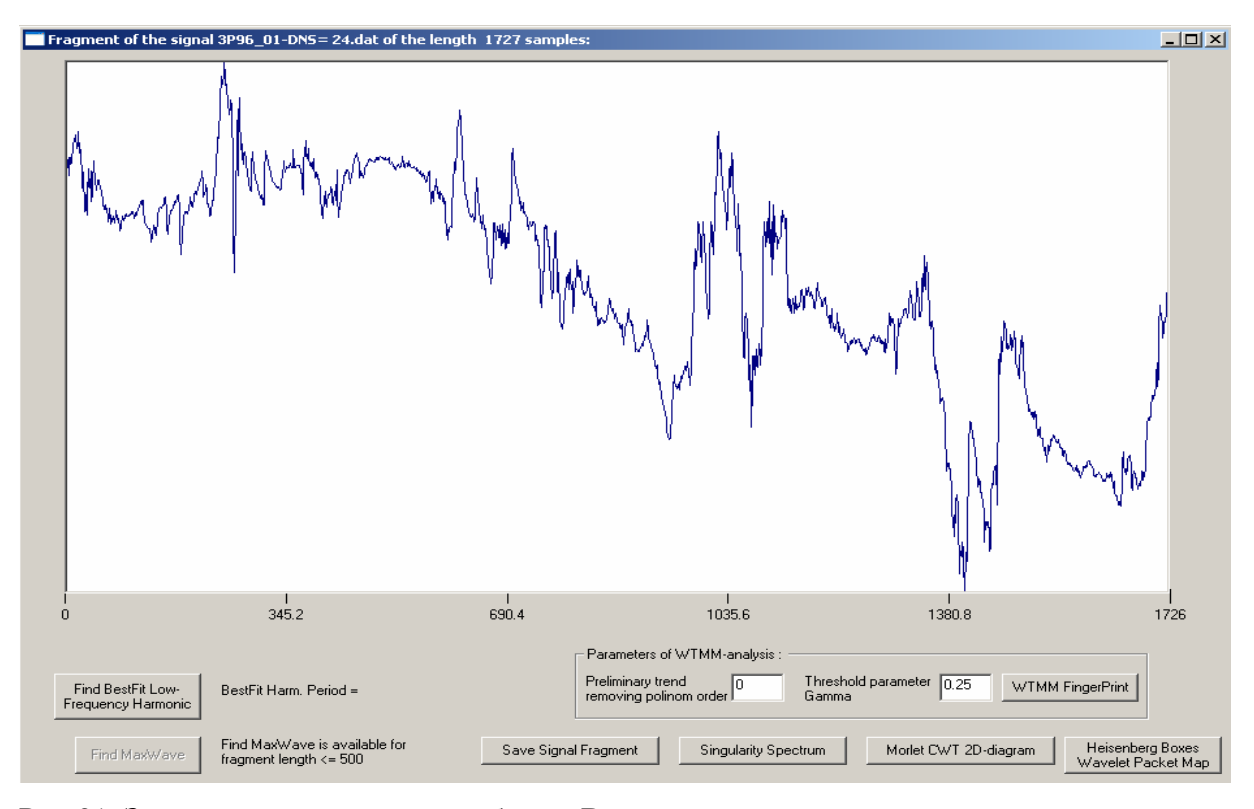

Рис.31. Здесь представлена вся выборка. Вычислим ее спектр сингулярности:

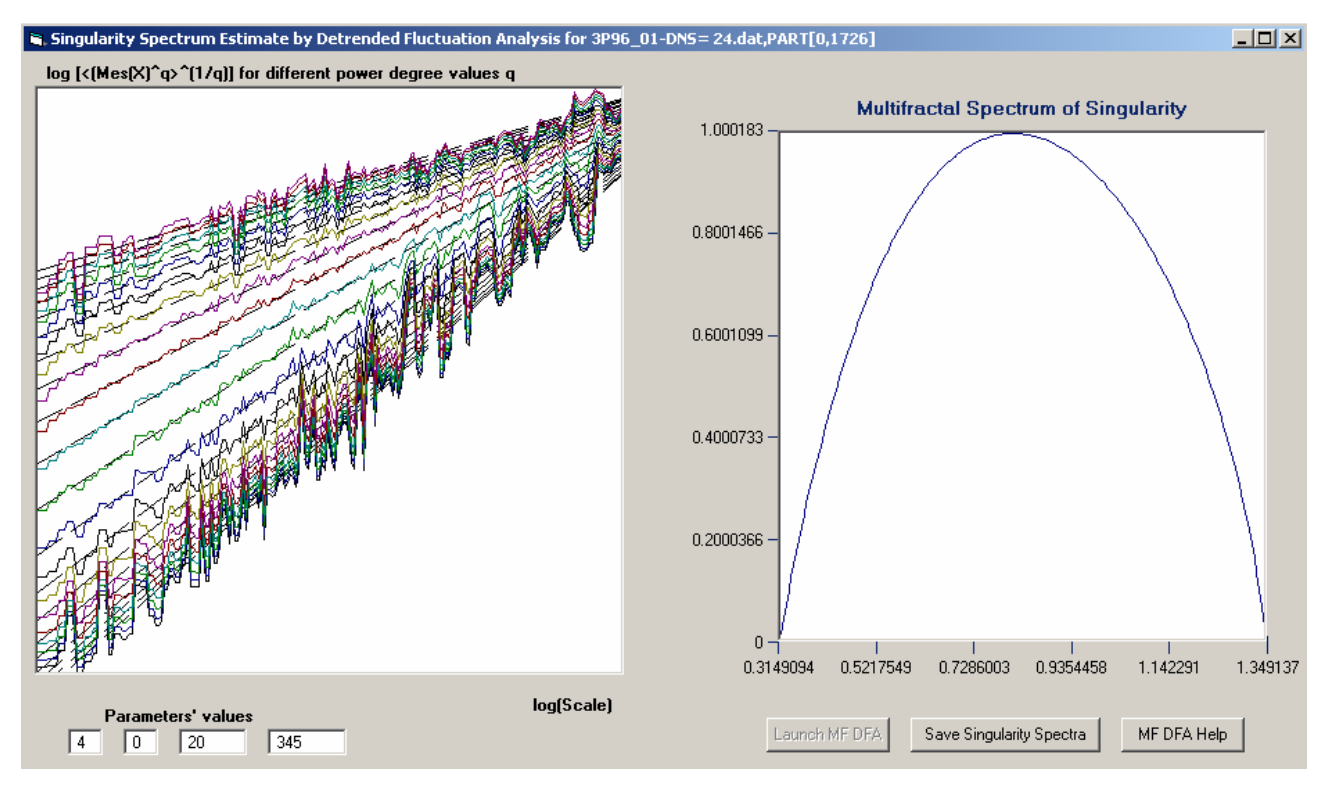

## Рис.32.

Внутри левого графического окна на рис.32 представлены графики зависимостей  $\ln(Z^{(m)}(q,s))$  от  $\ln(s)$  (формулы (6.7(a)) или (6.7(b)) – логарифмов среднего значения масштабно-зависимых мер вариативности сигнала в степени  $q$  и последующего возведения

результатов усреднения в степень  $1/q$ , после исключения локальных масштабно-зависимых трендов ортогональными полиномами порядка *m*, в зависимости от логарифмов масштаба) для различных значений показателя степени  $q$ , изменяющегося от -10 до +10. Коэффициенты наклона линейных регрессий, подогнанных к этим зависимостям (штриховые линии), дают значения обобщенных показателей Херста  $h(q)$ . Если сигнал является монофракталом, то прямые линии наилучшего приближения будут примерно параллельны друг другу – это будет означать, что  $h(q) = H = const$ .

Ниже левого графического окна на рис.32 расположены четыре текстовых окна, которые служат для ввода параметров метода вычисления спектра сингулярности. Смысл текстовых окон становится ясным из подсказки, которая возникает «на кончике» указателя мыши, после его введения в окно.

Самое левое (первое по счету слева направо) окно служит для ввода порядка т ортогонального полинома для удаления масштабно-зависимых трендов. Допустимые значения:  $0 \le m \le 10$ , значение по умолчанию:  $m = 4$ . Второе текстовое окно служит для ввода типа используемой меры вариативности сигнала для вычисления  $Z^{(m)}(q,s)$  согласно формулам (6.7(а)) или (6.7(b)). Возможные значения равны "0" или "1". Если "0", то мера равна разнице между максимальным и минимальным значениями на интервале длиной  $s$ после исключения локального тренда (формула (6.7(а)). Если "1", то в качестве меры используется стандартное отклонение (формула (6.7(b)). Значение по умолчанию равно "0".

Следующие 3-е и 4-е окна служат для введения минимального и максимально значений  $s_{\min}$  и  $s_{\max}$  возможных масштабов (в числе отсчетов) для определения функции  $h(q)$  как  $ln(Z^{(m)}(q,s))$ линейной регрессии между значениями коэффициента  $\overline{M}$  $ln(s)$ :  $Z^{(m)}(q,s) \sim s^{h(q)}, s_{\min} \leq s \leq s_{\max}$ . По умолчанию для  $s_{\min}$  используется значение 20. Для  $s_{\max}$ значение по умолчанию равно  $L/5$ , где L есть число отсчетов в выделенном фрагменте сигнала. На значения  $s_{\text{max}}$ наложены ограничения  $40 \leq s_{\text{max}} \leq L/5$ , а на  $S_{\min}$ :  $20 \le s_{\min} \le s_{\max}$ /2. Правое графическое окно на рис.32 представляет график оценки спектра сингулярности, которая может быть сохранена на диске с именем файла 'F(Alfa) \*.dat' в поддиректории 'SpectEstimates' той директории, где находится файл анализируемого сигнала.

#### ПРИЛОЖЕНИЕ. ОПИСАНИЕ АЛГОРИТМОВ.

#### П1. Вейвлет-анализ временных рядов.

Ортогональный кратно-разрешающий анализ (вейвлет-разложение) сигнала  $x(s)$  от непрерывного аргумента *s* определяется формулой [3, 7]:

$$
x(s) = \sum_{\alpha=-\infty}^{+\infty} x^{(\alpha)}(s), \quad x^{(\alpha)}(s) = \sum_{j=-\infty}^{+\infty} b^{(\alpha)}(\tau_j^{(\alpha)}) \psi^{(\alpha)}(s - \tau_j^{(\alpha)}) , \quad \tau_j^{(\alpha)} = j \cdot 2^{\alpha}
$$
 (1.1)

Здесь а является номером уровня детальности,

$$
b_j^{(\alpha)} = b^{(\alpha)}(\tau_j^{(\alpha)}) = \int_{-\infty}^{+\infty} x(s) \psi^{(\alpha)}(s - \tau_j^{(\alpha)}) ds
$$
 (1.2)

- вейвлет-коэффициенты на  $\alpha$ -ом уровне детальности, соответствующие моменту времени  $\tau_i^{(\alpha)}$ ,  $\psi^{(\alpha)}(s)$  являются базисными функциями  $\alpha$ -ого уровня, которые получаются путем растяжения и переноса основной вейвлет-функции  $\Psi(s)$ :

$$
\psi^{(\alpha)}(s) = (\sqrt{2})^{-\alpha} \cdot \Psi(2^{-\alpha} \cdot s), \quad \psi^{(\alpha)}(s - \tau_j^{(\alpha)}) = (\sqrt{2})^{-\alpha} \cdot \Psi(2^{-\alpha} \cdot s - j)
$$
(1.3)

Функция Ч(s) конструируется таким образом, чтобы она была финитной, имела единичную среднеквадратичную норму и бесконечное множество функций  $\{\psi^{(\alpha)}(s-\tau^{(\alpha)}_j)\}\$ , - сдвинутых в точки  $\tau_i^{(\alpha)}$  и растянутых (или сжатых) в  $2^{\alpha}$  раз копий основной функции, образовывали бы ортонормальный базис в  $L_2(-\infty, +\infty)$ . Например, если:

$$
\Psi(s) = -1 \text{ and } s \in (0, \frac{1}{2}]
$$
\n
$$
+1 \text{ and } s \in (\frac{1}{2}, 1] \text{ in nonb and no new } t,
$$
\n(1.4)

тогда формула (1.4) соответствует разложению функции  $x(s)$  по вейвлетам Хаара. Функция (1.4) является простейшим и наиболее компактным ортогональным финитным вейвлетом. Наиболее популярным семейством ортогональных вейвлет-функций являются функции Добеши (Daubechies)  $\Psi(s) = D_{2p}(s)$  порядка 2p, которые обладают следующими свойствами:

$$
\int_{-\infty}^{+\infty} s^k \cdot D_{2p}(s) ds = 0 \quad \text{and} \quad k = 0, ..., (p-1)
$$
 (1.5b)

С ростом числа р обнуляемых моментов в формуле (1.5b) функция  $D_{2p}(s)$  становится все более гладкой, хотя число ее непрерывных производных не является пропорциональным параметру р. Например, функция Добеши 4-го порядка  $D_{2p}(s)$  обнуляет нулевой и первый момент и непрерывно дифференцируема во всех точках, за исключением счетного множества точек вида  $k2^{-l}$  для целых чисел k, l. В точках такого вида  $D_4(s)$  имеет левостороннюю производную, но не имеет правосторонней. Отметим, что вейвлет Хаара (1.4) является вейвлетом Добеши 2-го порядка ( $p=1$ ). Мы использовали словарь из 17 вейвлетов: 10 обычных ортогональных вейвлетов Добеши с порядками от 2 до 20 (использование более высоких порядков сопряжено с численной неустойчивостью) и 7 т.н. «симлетов» - модификаций вейвлетов Добеши, в которых форма базисных функций является более симметричной, чем для обычных вейвлетов [3, 7, 12]. Симлеты обладают теми же свойствами компактности, ортогональности, полноты и гладкости, что и вейвлеты (1.5), но для порядков от 2-го до 6-го они совпадают с обычным ортогональным базисом Добеши, а затем, для порядков от 8-го до 20-го, появляются различия в форме базисной функции.

Рассмотрим ситуацию, когда  $z(t)$  представляет собой сигнал с дискретным временем  $t$ длиной N отсчетов,  $t = 1,..., N$ . Будем считать, что N имеет вид целого числа вида  $2^m$  - это удобно для последующего использования быстрого вейвлет-преобразования. Если  $N$  не равно  $2^m$ , то дополним сигнал  $z(t)$  нулями до длины, которая будет равна  $2^m$ , где  $m$  минимальное целое число, для которого  $N \leq 2^m$ . Формула кратно-разрешающего анализа в случае конечной выборки и дискретного времени:

$$
z(t) = a_1^{(m)} + \sum_{\beta=1}^m z^{(\beta)}(t), \quad z^{(\beta)}(t) = \sum_{j=1}^{2^{(m-\beta)}} c^{(\beta)}(\tau_j^{(\beta)}) \cdot \psi^{(\beta)}(t - \tau_j^{(\beta)}), \quad \tau_j^{(\beta)} = j \cdot 2^{\beta}
$$
(1.6)

где  $z^{(\beta)}(t)$  является компонентой сигнала, принадлежащей уровню детальности с номером  $\beta$ ,  $a_1^{(m)}$  - константа, пропорциональная среднему значению выборки [3, 7, 12, 17]. В формуле (1.6) коэффициенты  $c_j^{(\beta)} = c^{(\beta)}(\tau_j^{(\beta)})$  могут быть представлены, подобно формуле (1.2), в виде

свертки базисной функции  $\psi^{(\beta)}(s)$  от непрерывного аргумента  $s$  с некоторым сигналом  $\tilde{z}(s)$ :

$$
c_j^{(\beta)} = \int_{-\infty}^{+\infty} \tilde{z}(s) \cdot \psi^{(\beta)}(s - \tau_j^{(\beta)}) ds \qquad (1.7)
$$

Сигнал  $\tilde{z}(s)$  от непрерывного аргумента *s* получается из сигнала  $z(t)$  с дискретным временем *t* путем интерполяции по формуле:

$$
\tilde{z}(s) = \sum_{t} z(t) \cdot \Phi(s - t)
$$
\n(1.8)

где функция Ф(s) носит название масштабирующей функции вейвлет-разложения. Например, для вейвлета Хаара  $\Phi(s) = 1$  для  $s \in [0,1]$  и  $\Phi(s) = 0$  для всех прочих *s* и, следовательно, интерполированный сигнал будет кусочно-постоянной функцией. В общем случае вейвлетов Добеши масштабирующая функция является ортогональной основной базисной функции  $\Psi(s)$ :  $\int_{0}^{+\infty} \Psi(s) \Phi(s) ds = 0$  и имеет те же свойства гладкости и компактный носитель той же длины, что и  $\Psi(s)$  (но не совпадающий полностью с ним):  $\Phi(s) = 0$  вне интервала  $[0, 2p-1]$ .

Если дискретный сигнал  $z(t)$  получается из сигнала с непрерывным временем  $x(s)$ путем взятия отсчетов с шагом  $\Delta s$  по времени, то при стремлении  $\Delta s \rightarrow 0$ интерполированный сигнал  $\tilde{z}(s)$  всегда стремится в среднеквадратической метрике к исходному  $x(s)$ . Если в формуле (1.8) используется масштабирующая функция  $\Phi(s)$ , соответствующая базису Добеши порядка  $2p$ , то интерполированный сигнал  $\tilde{z}(s)$  будет иметь (p-1) первых производных, непрерывных почти всюду, за исключением, возможно, счетного числа точек, независимо от гладкости исходного сигнала  $x(s)$ . Но при стремлении  $\Delta s \rightarrow 0$  эти производные будут стремиться в интегральной метрике к производным исходного сигнала лишь в том случае, если  $x(s)$  будет также  $(p-1)$  раз дифференцируем почти всюду. Таким образом, выбор вейвлета для анализа сигнала должен соответствовать его гладкости.

Если забыть о возможном происхождении сигнала  $z(t)$  в результате дискретизации непрерывного сигнала  $x(s)$  с некоторым шагом по времени  $\Delta s$ , то коэффициенты  $c_i^{(\beta)}$ дискретного разложения (1.6) являются результатом применения последовательной линейной фильтрации дискретного сигнала. На первом шаге происходит разделение дискретного сигнала на 2 части: вейвлет-коэффициенты 1-го уровня детальности  $c_j^{(\mathrm{l})}$  (или «детальный сигнал» 1-го уровня) и т.н. аппроксимирующий (сглаженный) сигнал  $a_j^{(1)}$  1-го уровня по формуле:

$$
c_j^{(1)} = \sum_t g(t-2j) \cdot a_t^{(0)}, \quad a_j^{(1)} = \sum_t h(t-2j) \cdot a_t^{(0)}, \quad a_t^{(0)} \equiv z(t), \quad j = 1, ..., N/2 \tag{1.9}
$$

Коэффициенты линейного фильтра  $g(k)$  в формуле (1.9) обладают свойством выделения высоких частот, а коэффициенты  $h(k)$  – свойством сглаживания. Отметим, что формулы (1.9) включают в себя не только линейную фильтрацию, но и прореживание в 2 раза – поэтому детальный и аппроксимирующий сигналы содержат в 2 раза меньше отсчетов, чем исходный. Из-за конечной длины выборки при применении формул (1.9) возникают технические сложности в начале и в конце выборки. Существуют различные приемы преодоления этих трудностей, например, рассмотрение выборки  $z(t)$  на кольце вместо интервала. При этом могут возникать краевые искажения результатов вейвлетной фильтрации, аналогичные краевым искажениям из-за циклического эффекта дискретного преобразования Фурье [17]. После первого шага (1.9) он повторяется еще (*m*−1) раз (напомним что  $N = 2^m$ ):

$$
c_{j}^{(\beta+1)} = \sum_{t} g(t-2j) \cdot a_{t}^{(\beta)}, \quad a_{j}^{(\beta+1)} = \sum_{t} h(t-2j) \cdot a_{t}^{(\beta)}, \quad j = 1, ..., N \cdot 2^{-(\beta+1)}
$$
(1.10)

Таким образом, согласно формуле (1.10), на каждом новом уровне детальности вейвлетразложения происходит однотипное расщепление аппроксимирующего сигнала  $a_j^{(\beta)}$ предыдущего уровня детальности на его высокочастотную составляющую  $c_{j}^{(\beta+1)}$  и на «еще более сглаженный» сигнал  $a^{(\beta+1)}_{\ \ j}$ . Число отсчетов в детальном сигнале (то есть число вейвлет-коэффициентов) и в сглаженном (аппроксимирующем) сигнале всякий раз уменьшается в 2 раза при увеличении номера уровня детальности на единицу. Коэффициент  $\binom{(m)}{1}$  в формуле (1.6) является аппроксимирующим «сигналом», соответствующим самому глубокому сглаживанию на последнем уровне детальности *m*. Коэффициенты  $g(k)$  и  $h(k)$ линейных фильтров (имеющих название «сопряженных зеркальных фильтров») связаны друг  $a_1^{(m)}$ 

с другом соотношением  $g(k) = (-1)^{1-k} h(1-k)$ , которое вытекает из масштабирующих уравнений ортогонального кратно-разрешающего анализа:

$$
\frac{1}{\sqrt{2}}\Phi(t/2) = \sum_{k=-\infty}^{+\infty} h(k)\cdot \Phi(t-k), \quad \frac{1}{\sqrt{2}}\Psi(t/2) = \sum_{k=-\infty}^{+\infty} g(k)\cdot \Phi(t-k) \tag{1.11}
$$

для масштабирующей и основной базисной функций. Для финитных базисных функций Добеши  $D_{2n}(s)$  число ненулевых коэффициентов в линейных зеркальных фильтрах  $g(k)$  и  $h(k)$  равно порядку функции 2р. Например, для вейвлета Хаара  $h(k) = 1/\sqrt{2}$  для  $k = 0.1$  и  $h(k) = 0$  для всех прочих k. Для функций Добеши 4-го и 6-го порядков коэффициенты зеркальных фильтров находятся аналитически из линейных уравнений, вытекающих из условия (1.5b) обнуления заданного числа первых моментов, но для более высоких порядков эти линейные уравнения решаются уже численно. Следует заметить, что с ростом порядка вейвлета обусловленность линейных уравнений уменьшается и растет ошибка округления. Поэтому обычно ограничиваются вейвлетами до 20-го порядка.

Алгоритмически вейвлет-преобразование линейным ортогональным является  $N$  -мерного вектора преобразованием выборки  $z(t)$ коэффициентов  $\, {\bf B}$ вектор  $C_z^{(N)} = (a_1^{(m)}, c_1^{(m)}, ..., (c_j^{(\beta)}, j = 1, ..., n_\beta), ...)$ , длина которого также равна N и который состоит из постоянной  $a_1^{(m)}$  на первом месте и последовательно состыкованных друг с другом коэффициентов всех уровней детальности, начиная с  $m$ -го,  $(m-1)$ -го и так далее, вплоть до коэффициентов первого уровня детальности, занимающего всю вторую половину вектора  $C_z^{(N)}$  [17]. Обратное преобразование вектора  $C_z^{(N)}$  дает исходную выборку  $z(t)$ . Заметим, что обратное вейвлет-преобразование осуществляется также в виде последовательных шагов восстановления аппроксимирующего сигнала уровня  $\beta$  из вейвлет-коэффициентов  $c_k^{(\beta+1)}$  и аппроксимирующего сигнала  $a_{\mu}^{(\beta+1)}$  уровня  $(\beta+1)$  с использованием зеркальных сопряженных фильтров по формуле:

$$
a_j^{(\beta)} = \sum_k h(j - 2k) \cdot a_k^{(\beta + 1)} + \sum_k g(j - 2k) \cdot c_k^{(\beta + 1)}, \quad j = 1, ..., N \cdot 2^{-\beta} \tag{1.12}
$$

Обратное преобразование начинается с коэффициентов  $a_1^{(m)}$  и  $c_1^{(m)}$  последнего (самого низкочастотного) уровня детальности с номером т и заканчивается на 1-ом уровне. При

этом происходит увеличение в 2 раза числа отсчетов в аппроксимирующем сигнале каждый раз при уменьшении номера уровня детальности - до тех пор, пока последовательность восстановлений не остановится на 1-ом уровне детальности и число отсчетов не станет равным N. Прямое и обратное вейвлет-преобразования  $(1.10)$  и  $(1.12)$  допускают программную реализацию в виде быстрых алгоритмов, требующих  $O(N)$  операций, что по скорости превосходит быстрое преобразование Фурье [3,7,12,17]. Компонента  $z^{(\beta)}(t)$ является результатом обратного преобразования вектора коэффициентов типа  $C_i^{(N)}$ , при условии обнуления всех коэффициентов, кроме соответствующих уровню  $\beta$ .

Компонента  $z^{(\beta)}(t)$  для достаточно большого значения N частотно локализована в полосе:

$$
[\Omega_{\min}^{(\beta)}, \Omega_{\max}^{(\beta)}] = [1/(2^{(\beta+1)}\Delta s), 1/(2^{\beta}\Delta s)]
$$
\n(1.13)

где  $\Delta s$  – длина интервала опроса. Значение коэффициента  $c_i^{(\beta)}$  отражает поведение сигнала  $z(t)$  в окрестности точки  $\tau_i^{(\beta)}$  на интервале длиной  $p2^{\beta}$  отсчетов. Следовательно, чем более гладким является вейвлет, тем шире этот интервал. Однако основные вариации (всплески) финитной базисной функции  $\psi^{(\beta)}(s)$  всегда сосредоточены на интервале длиной  $2^{\beta}$ независимо от параметра гладкости р. Поэтому каждому коэффициенту  $c_i^{(\beta)}$  припишем «временную зону ответственности» длиной  $\Delta T^{(\beta)} = \Delta s 2^{\beta}$ . Произведение ширины  $\Delta\Omega^{(\beta)} = 1/(2^{\beta+1}\Delta s)$  частотной полосы (1.13) на длину временного интервала  $\Delta T^{(\beta)}$  задает площадь так называемых «ящиков Гейзенберга» на плоскости «время-частота», которая равна 1/2 независимо от рассматриваемого уровня детальности.

Самым мелкомасштабным уровнем детальности в формуле (1.6) является первый, общее число уровней детальности *т* зависит от длины выборки. Совокупность значений  $c_i^{(\beta)}$ и  $a_1^{(m)}$ вычисляются путем прямого быстрого вейвлет-преобразования [3,7,17]. Они однозначно определяют исходную выборку  $z(t)$ , которая может быть восстановлена по заданным  $c_i^{(\beta)}$ и  $a_1^{(m)}$  путем обратного быстрого вейвлет-преобразования. Уровень детальности можно ассоциировать с номером частоты (частотным дискретом) в классическом дискретном Фурье-преобразовании. Отличие вейвлет-разложения состоит в том, что набор "вейвлетчастот" значительно более редок (равномерен в логарифмической шкале), чем в Фурьеанализе. Это является платой за важное свойство - финитность базисных функций, которое отсутствует в Фурье-разложении и которое позволяет гораздо более точно определять

местоположения короткоживуших аномалий - всплесков. Кроме того, финитность базисных функций позволяет производить вейвлет-анализ нестационарных и негауссовых временных рядов, Фурье-анализ которых хотя формально и возможен, однако малоэффективен.

Хотя обычное вейвлет-разложение обладает полезным свойствами высокой точности локализации по времени нестационарных сигналов, оборотной стороной этого свойства, в соответствии с принципом Гейзенберга, является слабое разрешение по частоте. Вейвлетпакетное разложение позволяет частично устранить этот недостаток за счет некоторого ухудшения разрешения по времени. Реализация пакетного расщепления основана на иерархической схеме последовательных вейвлет-преобразований исходных коэффициентов  $c_i^{(\beta)}$ . Ортогональное вейвлет-пакетное разложение сигнала, аналогично формуле (1.6), может быть записано в виде суммы:

$$
z(t) = a_1^{(m)} + \sum_{\beta=m_q+1}^{m} z^{(\beta)}(t) + \sum_{\beta=1}^{m_q} \sum_{\gamma=1}^{q} z^{(\beta,\gamma)}(t)
$$
 (1.14)

Величина q может быть равна 2, 4, 8, ..., то есть имеет вид  $q = 2^r$ ,  $r = 1, 2, 3,...$  и определяет число подуровней, на которое расщепляется обычный уровень детальности. Для заданного значения параметра  $q$  максимальный номер  $m_q < m$  уровня детальности  $\beta$ , который может быть расщеплен, определяется из условия, что он должен содержать  $z^{(\beta,\gamma)}(t)$  частотно-упорядочены, вейвлет-коэффициентов. Компоненты **МИНИМУМ**  $\overline{a}$ расщепляют частотную полосу (1.13), соответствующую уровню детальности  $\beta$  на q равных частей. Таким образом, сигнал  $z^{(\beta,\gamma)}(t)$  частотно-локализован в полосе:

$$
[\Omega_{\min}^{(\beta,\gamma)}, \Omega_{\max}^{(\beta,\gamma)}], \quad \Omega_{\min}^{(\beta,\gamma)} = \Omega_{\min}^{(\beta)} + (\gamma - 1) \cdot \Delta \Omega^{(\beta)}, \quad \gamma = 1, ..., q;
$$
  

$$
\Omega_{\max}^{(\beta,\gamma)} = \Omega_{\min}^{(\beta,\gamma)} + \Delta \Omega^{(\beta)}, \Delta \Omega^{(\beta)} = (\Omega_{\max}^{(\beta)} - \Omega_{\min}^{(\beta)}) / q
$$
(1.15)

Если уровню детальности с номером  $\beta$  соответствует  $n_{\beta}$  обычных вейвлеткоэффициентов, то каждому подуровню  $\gamma$  пакетного разложения соответствует  $n_a/q$ вейвлет-пакетных коэффициентов  $c_j^{(\beta,\gamma)}$ ,  $j = 1,...,n_\beta / q$ , «ящики Гейзенберга» для которых имеют временную длину в q раз большую, что исходные коэффициенты  $c_i^{(\beta)}$ , но их частотная сторона в q раз меньше (следовательно, площадь «ящиков Гейзенберга» остается неизменной и равной 1/2).

Для того, чтобы получить компоненту  $z^{(\beta,\gamma)}(t)$ , необходимо совершить цепочку обратных вейвлет-преобразований коэффициентов  $c_j^{(\beta,\gamma)}$ . Последний шаг в этой цепочке обратных преобразований совершается от некоторого набора коэффициентов  $w_j^{(\beta,\gamma)}, j = 1,...,n_\beta$ , которые занимают в аналоге вектора  $C_z^{(N)}$  те же позиции, что и обычные коэффициенты  $c_j^{(\beta)}$  разложения сигнала  $z(t)$ . Однако обратное преобразование от них дает компоненту  $z^{(\beta,\gamma)}(t)$ , а не  $z^{(\beta)}(t)$ . Назовем коэффициенты  $w_j^{(\beta,\gamma)}$  модифицированными вейвлет-пакетными коэффициентами сигнала  $z(t)$ . Таким образом, модифицированные коэффициенты  $w_j^{(\beta,\gamma)}$  являются обычными вейвлет-коэффициентами на уровне детальности  $\beta$  для случая, когда на вход прямого преобразования подается не исходный сигнал, а лишь его компонента  $z^{(\beta,\gamma)}(t)$ . Ящики Гейзенберга для коэффициентов  $w_j^{(\beta,\gamma)}$  имеют ту же временную длину, что и для  $c_j^{(\beta)},$  но их частотная длина равна частотной длине коэффициентов  $c_j^{(\beta,\gamma)}$ . Таким образом, переход от обычных вейвлет-пакетных коэффициентов  $c_j^{(\beta,\gamma)}$  к модифицированным  $w_j^{(\beta,\gamma)}$  является приемом, позволяющим сузить временной интервал неопределенности (уменьшить временную длину ящика Гейзенберга). Заметим, что при таком переходе энергия коэффициентов разложения сохраняется:

$$
\sum_{j=1}^{n_{\beta}} (w_j^{(\beta,\gamma)})^2 = \sum_{j=1}^{n_{\beta}/q} (c_j^{(\beta,\gamma)})^2.
$$

Если на плоскости «время-частота» построить 2-мерную карту, состоящую из частотноупорядоченных ящиков Гейзенберга модифицированных коэффициентов  $w_j^{(\beta,\gamma)}$  и закрасить каждый ящик в соответствии с палитрой, пропорциональной абсолютным значениям вейвлет-пакетных коэффициентов  $w_j^{(\beta,\gamma)}$  (или их логарифмам), то получится диаграмма, визуализирующая временную динамику основных временных масштабов (или периодов) нестационарного сигнала. Внешне эта мозаика из вейвлет-пакетных ящиков Гейзенберга может проигрывать в эстетическом восприятии по сравнению, например, с традиционными спектрально-временными диаграммами. Однако она дает более точное и адекватное представление о частотно-временной динамике сильно нестационарного сигнала, состоящего из множества короткоживущих всплесков различного масштаба, форма которых может сильно отличаться от гармонического колебания той или иной частоты.

#### П2. Оптимальный выбор вейвлета и пороговая вейвлет-фильтрация.

Одним из важных вопросов, который необходимо решать при применении ортогональных вейвлет-разложений, является выбор наилучшего базиса, например, порядка вейвлета Добеши. При выборе оптимального вейвлет-базиса наиболее часто используется критерий минимума энтропии распределения квадратов модулей вейвлет-коэффициентов:

$$
E(x) = -\sum_{\beta=1}^{m} \sum_{j=1}^{2^{(m-\beta)}} p_j^{(\beta)} \cdot \ln(p_j^{(\beta)}) \to \min, \quad p_j^{(\beta)} = |c_j^{(\beta)}|^2 / \sum_{\alpha,i} |c_i^{(\alpha)}|^2 \tag{2.1}
$$

Метод (2.1) подбирает для сигнала  $z(t)$  такой базис, в котором распределение значений квадратов его вейвлет-коэффициентов максимально отличаются от равномерного. Тем самым максимум информации сосредотачивается в минимальном количестве коэффициентов разложения. Часто простое применение критерия (2.1) дает вполне удовлетворительные результаты. Однако ниже был использован также более изощренный метод подбора оптимального базиса, который имеет вид итерационной процедуры, многократно использующей критерий (2.1). Это связано с желанием выделить, путем применения того или иного базиса, как можно более тонкие различия в структуре сигналов. Метод был предложен в работе [13] для решения задачи очищения старых вокальных записей оперных классиков от характерных шумов, (шипение, трески, щелчки) и был назван методом последовательного когерентного отсечения (coherent basis thresholding). Кратко изложим метод в виде последовательности операций.

1. Инициализация: в рабочий буфер  $y(t)$  помещаем исходный сигнал  $z(t)$ .

- 2. Определяем порядок вейвлета из критерия (2.1) для сигнала  $y(t) : E(y) \to \min$ .
- 3. Отсортируем вейвлет-коэффициенты  $c_i^{(\beta)}$  сигнала  $y(t)$  для базиса, определенного в пункте

2, в порядке убывания их абсолютных величин и отсортированные коэффициенты обозначим через  $d_i$ ,  $j = 0, 1, ..., (N - 1)$ . Таким образом, в отсортированной последовательности коэффициент  $d_0$  является максимальным по модулю.

4. Определим минимальное целое число  $M = 0, 1, ..., (N-1)$  из условия выполнения неравенства:

$$
\frac{|d_M|^2}{\sum_{j=M+1}^{N-1} |d_j|^2} \le \frac{2 \cdot \ln(N-M)}{(N-M)}
$$
\n(2.2)

- 5. Если условие (2.2) выполняется сразу, для значения  $M = 0$ , то считать, что оптимальный порядок найден, и выйти из алгоритма.
- 6. Если ни для какого  $M = 0, 1, ..., (N-1)$  условие (2.2) не выполняется, то положить значение оптимального порядка вейвлета найденному в пункте 2 из условия минимума энтропии сразу после инициализации и выйти из алгоритма.
- 6. Обнулить все коэффициенты  $c_i^{(\beta)}$ , для которых  $|c_i^{(\beta)}| \geq |d_{\mu}|$ , совершить обратное вейвлетпреобразование с оставшимися коэффициентами, получившийся остаточный сигнал поместить в рабочий буфер  $y(t)$  и перейти к пункту 2.

Смысл этой процедуры состоит в следующем. Считается, что сигнал состоит из «полезного сигнала», вариации которого отражены в значениях вейвлет-коэффициентов, достаточно больших по модулю и из «шума», которому соответствуют все прочие коэффициенты. Залача состоит в выборе порога значений молулей коэффициентов, выше которого они отвечают «полезному сигналу», а ниже – «шуму». Неравенство (2.2) как раз и призвано определять такой порог. Это условия взято из формулы для вероятности асимптотических максимальных уклонений значений гауссовского белого шума  $W(t)$ (например,  $[6]$ ):

$$
\lim_{N \to \infty} \Pr \{ \max_{0 \le t \le (N-1)} |W(t)|^2 / \sum_{j=0}^{N-1} |W(j)|^2 \le \frac{2 \ln N}{N} \} = 1
$$
\n(2.3)

где Pr{...} - вероятность события. Кроме того, в дальнейшем нам будет полезна еще одна формула, непосредственно вытекающая из (2.3):

$$
\lim_{N \to \infty} \Pr \{ \max_{0 \le t \le (N-1)} |W(t)| \le \sigma \sqrt{2 \cdot \ln N} \} = 1 \tag{2.4}
$$

где  $\sigma$  - значение стандартного отклонения гауссовского белого шума  $W(t)$ .

Таким образом, смысл условия (2.2) состоит в разделении вейвлет-коэффициентов на «шумовые» и «полезные». Шумообразующими считаются те достаточно малые по модулю (нижний предел суммирования в  $(2.2)$  равен  $M + 1$ ) коэффициенты, максимальные абсолютные значения которых лежат в асимптотических пределах для белого шума (формула (2.3)). Но такое выделение «шума» из сигнала зависит от используемого базиса (то, что для одного базиса является «шумом», для другого может не удовлетворять критерию (2.2)). Поэтому, выбрав базис из условия минимума энтропии (пункт 2), далее выделяется «шум» по отношению к выбранному базису (пункт 7) и уже для этого остаточного (обедненного информацией) сигнала опять ищется оптимальный базис (пункт 2) и так далее,

ло тех пор, пока остаточный сигнал не булет являться шумом лаже по отношению к своему оптимальному базису (пункт 5). Последний определенный оптимальный базис считается оптимальным, поскольку он смог хоть что-то определить в самом обедненном остаточном сигнале. В этом есть смысл, поскольку из начального сигнала  $z(t)$  можно извлечь информацию с помощью любого базиса, тогда как для обедненного остаточного сигнала надо поискать наилучший.

После определения для данного сигнала оптимального вейвлет-базиса может быть найдена та часть минимальных по модулю вейвлет-коэффициентов, которая может быть отброшена при обратном вейвлет-преобразовании, поскольку она отвечает шуму. Для этого делается предположение, что шум в основном сосредоточен в вариациях на первом, самом высокочастотном уровне детальности, за исключением небольшого числа точек, в котором сконцентрированы высокочастотные особенности поведения полезного сигнала и которым, следовательно, соответствуют большие значения вейвлет-коэффициентов 1-го уровня. В силу ортогональности вейлет-преобразования лисперсия вейвлет-коэффициетов равна дисперсии исходного сигнала. Поэтому оценим стандартное отклонение шума  $\sigma$  для вейвлет-коэффициентов на 1-м уровне детальности. При этом следует учесть, что оценка должна быть робастной, нечувствительной к возможным большим выбросам «полезных» значений вейвлет-коэффициентов на 1-м уровне. Например, можно использовать робастную медианную оценку стандартного отклонения для нормальной случайной величины [11]:

$$
\sigma = med\{ |c_i^{(1)}|, j = 1, ..., N/2 \}/0.6745 \tag{2.5}
$$

Теперь, зная оценку  $\sigma$  из (2.5), можно оценить, согласно (2.4), порог тех значений модуля вейвлет-коэффициентов, ниже которого их можно обнулить, поскольку они являются носителями шумовых вариаций - он равен  $\sigma\sqrt{2\cdot \ln N}$ . Отсюда очевидно определяется уровень  $\sigma$  Донохо-Джонстона [14] для сжатия сигнала: отношение числа коэффициентов, для которых выполнено условие  $|c_j^{(\beta)}| \leq \sigma \sqrt{2 \cdot \ln N}$ , к общему их числу N. Эта безразмерная величина  $\alpha, 0 < \alpha < 1$ , может быть использована в дальнейшем как интегральная характеристика сигнала, например, для решения задач классификации. Именно эта безразмерная величина  $\alpha$ ,  $0 < \alpha < 1$ , предлагается по умолчанию в качестве порога нелинейной вейвлет-фильтрации: обнуляется часть  $\alpha$  всех вейвлет-коэффициентов, наименьших по абсолютной величине.

Более распространенным применением порога Лонохо-Лжонстона является операция нелинейной пороговой фильтрации (thresholding) сигнала, которая заключается в выполнении следующей последовательности операций:

1) для выбранного ортогонального вейвлет-базиса совершить прямое дискретное вейвлет-преобразование;

2) отсортировать вейвлет-коэффициенты, не различая уровней детальности, в порядке возрастания их абсолютных величин;

3) положить равными нулю заданную часть  $\alpha$  коэффициентов, минимальных по модулю (таким образом, отличными от нуля остаются лишь доля  $1-\alpha$  коэффициентов, имеющих наибольшие абсолютные значения);

4) совершить обратное дискретное вейвлет-преобразование.

Результатом будет некоторый сигнал  $z_T(t)$ , который сохранит лишь наиболее значимые вариации исходного сигнала  $z(t)$ , отобранные не по частотному принципу, а согласно критерию наибольших значений вейвлет-коэффициентов.

Пусть  $z(t) = f(t) + W(t)$ , где  $f(t)$  - «полезный» сигнал, представляющий собой кусочнополиномиальную функцию, а  $W(t)$  - гауссовский белый шум с дисперсией  $\sigma^2$ . Таким образом, интервал отсчетов  $t = 1, ..., N$ , на которых задан  $f(t)$ , разбит на конечное число (не зависящее от  $N$ ) непересекающихся сегментов, на каждом из которых полезный сигнал равен полиному той или иной степени, а на граничных точках сегментов сам сигнал или его производные могут претерпевать разрывы. Пусть  $m$  - максимальная степень полиномов, а  $K$ - общее число точек разрыва  $f(t)$ . Пусть  $z_T(t)$  - сигнал, полученный из  $z(t)$  операцией нелинейной пороговой фильтрации с использованием порога Донохо-Джонстона и ортогонального вейвлета, обнуляющего  $(m+1)$  моментов (условие  $(1.6.5b)$ ). Тогда справедлива оценка [7,14]:

$$
\frac{M\{\|z_r - f\|^2\}}{\|f\|^2} \le \frac{(K+1)(m+1)}{\rho^2} \cdot \frac{C\ln^2(N)}{N} \to 0
$$
 (2.6)

где *M*{...} – знак математического ожидания,  $|| f ||^2 = \sum_{n=1}^{N} f^2(t)$ ,  $C \approx 4/\ln(2)$  - некоторая константа,  $\rho^2 = ||f||^2 / \sigma^2$  - отношение «сигнал/шум».

35

#### ПЗ. Непрерывные вейвлет-даграммы Морле.

Пусть  $\psi(t)$  - некоторая быстро-убывающая функция, удовлетворяющая условию допустимости:  $\int_{0}^{+\infty} \psi(t) dt = 0$  и условию нормировки:  $\int_{0}^{+\infty} |\psi(t)|^2 dt = 1$ . Непрерывным вейвлетпреобразованием сигнала  $x(s)$  называется величина, зависящая от двух параметров  $(t,a), a > 0$ :

$$
Wx(t,a) = \frac{1}{\sqrt{a}} \int_{-\infty}^{+\infty} x(s) \cdot \psi\left(\frac{s-t}{a}\right) ds = \sqrt{a} \int_{-\infty}^{+\infty} x(t+av) \cdot \psi(v) dv \tag{3.1}
$$

Здесь  $t$  - момент времени,  $a > 0$  - параметр масштаба, который далее часто будем называть более привычным термином «период». Величина (3.1) отражает поведение исследуемого сигнала в окрестности точки t с характерным масштабом вариаций  $a$ . Для сигнала с лискретным временем вычисление величин (3.1) может быть эффективно реализовано с помощью быстрого преобразования Фурье. Нашей непосредственной целью является построение 2-мерной карты значений модуля величины (3.1):  $|Wx(t, a)|$ , которая дает наглялное представление о линамике возникновения. эволюции и исчезновения «характерных периодов» короткоживущих всплесков исследуемого сигнала. Естественно, что величина (3.1) сильно зависит от выбора функции  $\psi(t)$ . Выбор той или иной функции  $\psi(t)$  определяется тем, какого вида короткоживущие сигналы мы хотим изучать.

Следует подчеркнуть, что для конечной выборки и для данного масштаба а на концах временного интервала существуют «мертвые» отрезки времени, такие, что для моментов времени  $t$ , принадлежащих этим отрезкам, «не хватает» данных либо слева, либо справа от точки *t* для вычисления (3.1). При использовании быстрого преобразования Фурье сигнал рассматривается на кольце и поэтому, если он содержит сильный низкочастотный тренд, то для моментов времени t, близких к началу и к концу выборки, возникают сильные всплески значений  $|Wx(t, a)|$ , которые могут сильно маскировать «полезные» вариации величин (3.1) внутри интервала. Поэтому перед вычислением непрерывного вейвлет-преобразования рекомендуется избавляться от низкочастотных трендов и, кроме того, при интерпретации непрерывных вейвлет-диаграмм вводить поправки на то, что значения  $|Wx(t, a)|$  для моментов времени t, близких к началу и концу интервала задания сигнала, на самом деле не отражают истинных свойств сигнала. Для данного масштаба *а* длина «мертвых» отрезков времени, примыкающих к концам выборки обычно пропорциональна масштабу. Для вейвлетов, скорость затухания которых задается множителем в виде гауссовской функции, эту длину можно положить равной За.

Одной из наиболее популярных функций  $\psi(t)$  является т.н. вейвлет Морле (Morlet) или комплекснозначный «модулированный гауссиан»:

$$
\psi(t) = \frac{1}{\pi^{1/4}} \exp(-t^2/2 - i\pi t)
$$
\n(3.2)

Этот вейвлет наилучшим образом приспособлен для выделения короткоживущих гармонических всплесков (цугов) и обладает определенными свойствами оптимальности в поиске компромисса между частотным и временным разрешением (выходит на т.н. гейзенберговский предел).

#### П4. Спектральный и спектрально-временной анализ.

Для оценки спектра мощности скалярного временного ряда в дальнейшем будет использоваться параметрическая авторегрессионная оценка [4,8]. Пусть  $x(t)$  – стационарный в широком смысле временной ряд. Модель авторегрессии порядка  $p \ge 0$  (AR(p)-модель) представляет собой уравнение:

$$
x(t) + \sum_{k=1}^{p} a_k x(t - k) = \varepsilon(t) + d
$$
 (4.1)

где  $a_k$  – коэффициенты авторегрессии (параметры модели),  $d$  – параметр статического смещения,  $\varepsilon(t)$  – белый шум с нулевым средним и дисперсией  $\sigma^2$ . Аналогично формулам  $(1.1.4, 1.1.5)$  введем  $(p+1)$ -мерные векторы:

$$
Y(t) = (-x(t-1), ..., -x(t-p), 1)^T, \quad c = (a_1, ..., a_n, d)^T
$$
\n(4.2)

и запишем (4.1) в компактной форме:

$$
x(t) = c^T Y(t) + \varepsilon(t)
$$
\n(4.3)

Пусть имеется конечная выборка {  $x(t)$ ,  $t = 1,..., N$  }. Тогда оценка вектора параметров с из условия минимума суммы квадратов остатков  $\sum_{n=1}^{N} \varepsilon^2(t) \to \min$  сводится к решению системы нормальных уравнений с симметричной положительно определенной матрицей  $A$ :

$$
Ac = R, \quad A = \sum_{t=p+1}^{N} Y(t)Y^{T}(t), \quad R = \sum_{t=p+1}^{N} x(t)Y(t)
$$
\n(4.4)

Решение уравнений (4.4) автоматически удовлетворяет условию устойчивости AR(p)модели: все корни полинома  $\lambda^p + \sum_{i=1}^p a_i \lambda^{p-k}$  по модулю строго меньше 1 [1,8]. Однако при больших порядках р решение системы (4.4) становится достаточно трудоемким, особенно если его надо решать многократно. Поэтому обычно предполагают стационарность выборки, от параметра d освобождаются тем, что вычитают из значений выборочную оценку среднего, а элементы  $a_{ij}$  матрицы А размером теперь уже  $p \times p$  заменяют на значения  $\gamma_{i-j}$ , где  $\gamma_k$  – выборочные оценки ковариационной последовательности  $M\{x(t)x(t+k)\}\,$ ,  $M\{\ldots\}$  – знак математического ожидания. В этом случае матрица А становится теплицевой (симметричной неотрицательно определенной и по всем диагоналям стоят одинаковые элементы), для обращения которой существует быстрый итерационный метод Дарбина-Левинсона [4,8], при котором порядок авторегрессии последовательно увеличивается от 1-го до искомого на единицу. Полученная таким образом оценка параметров AR(р)-модели известна как оценка Юла-Уолкера. Однако эта оценка довольно часто теряет устойчивость при выполнении итераций Дарбина-Левинсона, особенно если теплицева матрица А имеет диагонали, на которых стоят значения, близкие к значениям на главной диагонали матрицы (при наличии сильных монохроматических компонент в сигнале). В 1969 году Бургом была предложена модификация метода Юла-Уолкера, состоящая по-прежнему в использовании итераций Дарбина-Левинсона в последовательном увеличении порядка авторегрессии. Однако на этот раз при каждом увеличении порядка  $p-1 \rightarrow p$  эти итерации используются лишь для изменения «старых» коэффициентов  $a_j$ ,  $j = 1,...,(p-1)$ , а каждый «новый» коэффициент  $a<sub>p</sub>$  (старший коэффициент модели AR(p), известный также как «коэффициент отражения»), находится из условия минимума суммы квадратов ошибок прогноза на шаг вперед и назад в силу AR(р)-модели. Одновременно для каждого текущего порядка модели авторегрессии, увеличивающегося от 1 до р, находится оценка дисперсии  $\sigma^2$ . Этот метод, который подробно изложен в [8], оказался исключительно эффективным и устойчивым именно он и будет использоваться в дальнейшем для идентификации параметров AR(p)молелей.

После определения значений параметров модели (4.1) они могут быть использованы для построения параметрической оценки спектра мощности временного ряда:

$$
S_{xx}(\omega) = \frac{\sigma^2}{2\pi |1 + \sum_{k=1}^{p} a_k e^{-i\omega k}|^2}
$$
(4.5)

которая следует И3 представления Крамера  $\lceil 2 \rceil$ для стационарной случайной последовательности,  $0 < \omega < \pi$  - частота.

Первичным параметром модели (4.1) является порядок авторегрессии  $p$ . Несмотря на многочисленные попытки дать формальный критерий определения оптимального порядка  $p$ , эта задача так и нашла окончательного решения, а предлагаемые методы не выходят за рамки эмпирических правил. Порядок AR-модели меняется для одних и тех же данных в зависимости от целей использования [5]. Для прогноза на один или несколько шагов вперед порядок обычно небольшой и редко достигает 10. Если же целью является получение параметрической спектральной оценки (4.5), то порядок р имеет смысл брать значительным:  $p = N/10 \div N/4$ . При этом надо иметь в виду, что чем больше порядок, тем чувствительнее оценка, но, одновременно, тем она более неустойчива и содержит больше статистических флуктуаций.

Пусть число отсчетов  $N$  временного ряда достаточно велико и его спектральные свойства медленно меняются со временем. Тогда можно рассмотреть задачу оценки эволюции спектра мощности в скользящем временном окне некоторой длины  $L < N$  со взаимным смещением  $\Delta L$  значений. Пусть  $\tau$  - временная координата правого конца текущего временного окна. Оценим для отсчетов  $\tau - L + 1 \le t \le \tau$  модель AR(p) и вычислим оценку спектра мощности (4.5). В этом случае ее можно записать в виде, подчеркивающем зависимость от положения и длины окна:  $S_{xx} = S_{xx}(\omega, \tau | L)$ . С учетом разрешения по частоте  $\Delta \omega = 2\pi/L$  на выборке длиной L отсчетов, формулу (4.5) имеет смысл применять для значений частот  $\omega_i = 2\pi j/L$ ,  $j = 1, ..., (L-1)/2$ .

Построение двумерных карт или рельефов  $S_{rr}(\omega, \tau | L)$  на плоскости «частота-время»  $(\omega, \tau)$  в русскоязычной литературе традиционно имеет аббревиатуру СВАН (спектральновременной анализ). Обычно для этой цели используется дискретное преобразование Фурье от выборки в текущем временном окне, вычисление периодограммы и ее усреднение по частотам тем или иным способом для уменьшения дисперсии оценки. Опыт показывает, что использование AR-модели дает более устойчивые результаты. Кроме того, при использовании оценки (4.5) отсутствуют побочные эффекты, связанные с цикличностью дискретного преобразования Фурье от конечной выборки [2, 4].

### П5. Длинные цепи максимумов модулей непрерывных вейвлет-преобразований.

Пусть  $x(t)$  – анализируемый сигнал. Масштабно-зависимое сглаживание сигнала с помощью некоторого ядра усреднения дается формулой [10]:

 $\ddot{\cdot}$ 

$$
\overline{x}(t,a) = \int_{-\infty}^{+\infty} x(t+av) \cdot \psi_0(v) dv / \int_{-\infty}^{+\infty} \psi_0(v) dv
$$
\n(5.1)

где  $a > 0$  – масштаб, а  $\psi_0(t)$  является некоторой быстро-затухающей функцией. В дальнейшем мы будем использовать гауссовское ядро:  $\psi_0(t) = \exp(-t^2)$ . Определим ядро непрерывного вейвлет-преобразования:

$$
\psi_n(t) = (-1)^n \cdot \frac{d^n \psi_0(t)}{dt^n} \equiv (-1)^n \cdot \psi_0^{(n)}(t)
$$
\n(5.2)

Используя формулу интегрирования по частям и свойство быстрого затухания функции  $\psi_0(t)$ , нетрудно получить следующую формулу для производной заданного порядка *n* от сглаженной функции (5.1), деленной на *п*! (коэффициент Тейлора):

$$
c_n(t,a) = \frac{1}{n!} \frac{d^n \overline{x}(t,a)}{dt^n} = \int_{-\infty}^{+\infty} x(t+av) \cdot \psi_n(v) dv / a^n \int_{-\infty}^{+\infty} v^n \cdot \psi_n(v) dv \qquad (5.3)
$$

Заметим, что формула (5.1) является частным случаем формулы (5.3) для  $n = 0$ .

Точка максимума модуля вейвлет-преобразования (WTMM-точка)  $(t, a)$  для  $n \ge 1$ определяется как точка локального максимума величин  $|c_n(t, a)|$  по отношению к изменениям времени t для заданного масштаба a. Что же касается  $n = 0$ , то для этого случая определим WTMM-точки как просто точки локальных экстремумов (как минимумов, так и максимумов) сглаженного сигнала  $c_0(t, a)$ . WTMM-точки могут быть объединены в цепи, а множество всех цепей из таких точек образуют скелет непрерывного вейвлетпреобразования сигнала. Если  $\psi_0(t)$  является гауссовским ядром усреднения, то цепи скелета вейвлет-преобразований являются непрерывными при стремлении масштаба  $a \rightarrow 0$ [7,15]. WTMM-точки для первой производной  $c_1(t,a)$  выделяют моменты времени максимальных масштабно-зависимых трендов (как положительных, так и отрицательных) сглаженного сигнала  $c_0(t, a)$  для заданного значения масштаба  $a$ .

Пусть сигнал  $x(t)$  задан на интервале времени  $t \in [0, T]$ . Если момент времени t близок к началу или концу интервала  $[0, T]$ , то сглаживающее преобразование (5.3) испытывает отсутствие информации о поведении сигнала  $x(t)$  для  $t < 0$  или для  $t > T$ . Обычно это затруднение преодолевается путем рассмотрения сигнала на кольце, вычисляя значения сигнала вне интервала [0,T] по правилу: если  $t < 0$ , то  $x(t) = x(T + t)$  и если  $t > T$ , то  $x(t) = x(t-T)$ . Это продолжение сигнала дает возможность вычислять преобразование (5.3) для всех моментов времени  $t \in [0,T]$  и является полезным с точки зрения использования быстрого преобразования Фурье для вычислений (5.3). Тем не менее, значения (5.3) являются искаженными на концах интервала [0, T] и более корректным подходом является введение некоторых масштабно-зависимых «мертвых интервалов», примыкающих к началу и к концу отрезка времени  $[0, T]$ , таких, что значения вейвлет-преобразований (5.3) исключаются из анализа для моментов времени, принадлежащих «мертвым интервалам». Для гуассовского ядра усреднения  $\psi_n(t) \approx 0$  при  $|t| \ge 3$ . Следовательно, можно ввести следующее правило:

$$
ecnu \quad 0 \le t \le 3a \quad \text{with} \quad T - 3a \le t \le T
$$
\n
$$
mo \quad c_n(t, a) \quad \text{with} \quad u \le a \quad \text{and} \quad u \le a \quad \text{and} \quad (5.4)
$$

Из правила (5.4) следует, что максимально возможное значение масштаба  $a_{\text{max}}$ , пригодное для анализа, определяется условием:  $a_{\text{max}} = T/6$ , причем для этого значения преобразование (5.3) может быть вычислено лишь в елинственной точке  $t = T/2$ . Правые концы «мертвых интервалов», примыкающих к точке  $t = 0$ , а также левые концы этих интервалов, примыкающих к  $t = T$ , образуют куполообразную область допустимых к рассмотрению точек  $(t, a)$  на 2-мерной плоскости значений  $(t, \lg(a))$ .

Для временных рядов с шагом по времени  $\Delta t$  минимальным масштабом, допустимым к рассмотрению, будем считать период Найквиста  $a_{\min} = 2\Delta t$ . Введем критерий того, какая цепь скелета непрерывного вейвлет-преобразования считается длинной - если значения масштаба вдоль этой цепи, начинающейся при  $a = a_{\min}$ , превосходят пороговое значения масштаба  $a_* = \gamma a_{\text{max}} = \gamma (T/6)$ , где  $a_{\text{min}}/a_{\text{max}} \equiv \gamma_{\text{min}} \leq \gamma < 1$  – параметр метода. Чем ближе величина параметра  $\gamma$  к 1, тем меньше число «длинных» цепей. Для  $\gamma = \gamma_{\min}$  все цепи формально являются «длинными».

Длинные цепи локальных экстремумов (минимумов и максимумов) значений  $c_0(t,a) = \overline{x}(t,a)$  и максимумов абсолютных значений 1-ой производной  $c_1(t,a)$  представляют

особый интерес для выделения главных характеристик поведения сигнала, поскольку они дают своеобразный «отпечаток пальца» временного ряда. Рассматривая цепи максимумов модуля первой производной  $|c_1(t, a)|$  мы будем различать их по знаку, то есть, выделять отдельно цепи максимальных масштабно-зависимых негативных  $(c_1(t, a) < 0)$  и позитивных  $(c_1(t, a) > 0)$  трендов.

# П6. Оценка мультфрактального спектра сингулярности методом анализа флуктуаций после устранения масштабно-зависимых трендов.

В настоящее время существуют 2 подхода для оценки спектров сингулярности временного ряда. Первый метод появился раньше и основан на анализе цепей точек максимума модулей непрерывных вейвлет-преобразований с вейвлетами, обычно равными производной той или иной степени от функции плотности распределения Гаусса [7]. Второй полхол более близок к технике Херста и основан на анализе зависимости станлартного отклонения или размаха выборки от ее длины. В последнее время был разработан и активно применяется в различных приложениях метод анализа флуктуаций после исключения масштабно-зависимых трендов - Detrended Fluctuation Analysis (DFA) [16]. Сравнительный опыт применения методов показывает, что метод DFA является более надежным и устойчивым. Ниже будет использован только DFA и кратко приведены основные конструкции метода.

Пусть  $x(t)$  – случайный процесс. Определим в качестве меры  $\mu_X(t, \delta)$  поведения сигнала  $x(t)$  на интервале  $[t, t + \delta]$  модуль его приращения:  $\mu_x(t, \delta) = |x(t + \delta) - x(t)|$  и вычислим среднее значение модуля таких мер в степени  $q$ :

$$
M(\delta, q) = M\{(\mu_x(t, \delta))^q\}
$$
\n(6.1)

Случайный процесс называется масштабно-инвариантным, если  $M(\delta, q) \sim |\delta|^{p(q)}$  при  $\delta \rightarrow 0$ , то есть существует предел:

$$
\rho(q) = \lim_{\delta \to 0} \frac{\ln M(\delta, q)}{\ln |\delta|} \tag{6.2}
$$

Заметим, что в определении (6.1-6.2) величина меры  $\mu_r(t, \delta)$  может быть взята также как размах, что ближе к традиционным конструкциям Херста:

$$
\mu_x(t,\delta) = \max_{t \le u \le t+\delta} x(u) - \min_{t \le u \le t+\delta} x(u) \tag{6.3}
$$

Если зависимость  $\rho(q)$  является линейной:  $\rho(q) = Hq$ , где  $H = const, 0 < H < 1$ , то процесс называется монофрактальным. В частности, для классического броуновского движения  $H = 0.5$ . Возведение в степень q подчеркивает различные типы поведения сигнала: если  $q > 0$ , то в значение меры (6.1) основной вклад вносят интервалы времени с большими отклонениями от тренда, а если  $q<0$ , то интервалы времени с малыми вариациями.

Для вычисления функции  $\rho(q)$  по конечной выборке из временного ряда  $x(t)$ ,  $t = 1,..., N$ можно применить метод DFA. Пусть *s* - число отсчетов, ассоциированное с варьируемым масштабом  $\delta_s$ :  $\delta_s = s\Delta t$ . Разобьем выборку на непересекающиеся малые интервалы длиной s отсчетов:

$$
I_k^{(s)} = \{t : 1 + (k-1)s \le t \le ks, \quad k = 1, \dots, [N/s]\}
$$
\n(6.4)

и пусть

$$
y_k^{(s)}(t) = x((k-1)s+t), \quad t = 1, \dots, s
$$
\n(6.5)

участок временного ряда  $x(t)$ , соответствующий интервалу  $I_k^{(s)}$ . Пусть  $p_k^{(s,m)}(t)$  - полином порядка *m*, подогнанный методом наименьших квадратов к сигналу  $y_k^{(s)}(t)$ . Рассмотрим отклонения от локального тренда:

$$
\Delta y_k^{(s,m)}(t) = y_k^{(s)}(t) - p_k^{(s,m)}(t), \quad t = 1, ..., s
$$
\n(6.6)

и вычислим значение:

$$
Z^{(m)}(q,s) = \left(\sum_{k=1}^{\lfloor N/s \rfloor} (\max_{1 \leq t \leq s} \Delta y_k^{(s,m)}(t) - \min_{1 \leq t \leq s} \Delta y_k^{(s,m)}(t))^q / \lfloor N/s \rfloor \right)^{1/q}
$$
(6.7(a))

которое будем рассматривать как оценку для  $(M(\delta_{s},q))^{1/q}$ . Возможно также использование стандартного отклонения в качестве меры вариативности сигнала:

$$
Z^{(m)}(q,s) = \left(\sum_{k=1}^{\lfloor N/s\rfloor} \left(\frac{1}{s} \sum_{t=1}^{s} (\Delta y_k^{(s,m)}(t))^2\right)^{q/2} / \lfloor N/s\rfloor\right)^{1/q}
$$
(6.7(b))

Процедура устранения тренда на каждом малом участке длиной с отсчетов необходима в случае наличия в сигнале трендов внешнего происхождения (сезонных, приливных и т.п.). Определим теперь функцию  $h(q)$  как коэффициент линейной регрессии между значениями  $\ln(Z^{(m)}(q,s))$  и  $\ln(s)$ :  $Z^{(m)}(q,s) \sim s^{h(q)}$ . Очевидно, что  $\rho(q) = gh(q)$ , а для монофрактального процесса  $h(a) = H = const.$ 

Следующим шагом в мультифрактальном анализе [9] после определения функции  $\rho(q)$ является вычисление спектра сингулярности  $F(\alpha)$ , который является с фрактальной размерности множества точек, в окрестности которых показатель Гельдера-Липшица для случайных реализаций процесса  $x(t)$  равен  $\alpha$ , то есть таких точек  $t$ , для которых  $|x(t+\delta)-x(t)|$  ~  $|\delta|^{\alpha}$ ,  $\delta \rightarrow 0$ . Стандартный подход состоит в вычислении статистической суммы Гиббса:

$$
W(q,s) = \sum_{k=1}^{\lfloor N/s \rfloor} (\max_{1 \le t \le s} \Delta y_k^{(s,m)}(t) - \min_{1 \le t \le s} \Delta y_k^{(s,m)}(t))^q
$$
(6.8)

и определения показателя массы  $\tau(q)$  из условия  $W(q,s) \sim s^{\tau(q)}$ , после чего спектр  $F(\alpha)$ вычисляется согласно формуле:

$$
F(\alpha) = \max \{ \min_{q} (\alpha q - \tau(q)), 0 \}
$$
\n(6.9)

Сравнивая (6.7) и (6.8), нетрудно заметить, что  $\tau(q) = \rho(q) - 1 = qh(q) - 1$ . Таким образом,  $F(\alpha) = \max \{ \min(q(\alpha - h(q)) + 1, 0 \}.$ 

Для монофрактального процесса, когда  $h(q) = H = const$ , получаем, что  $F(H) = 1$  и  $F(\alpha) = 0 \quad \forall \alpha \neq H$ . В частности, положение и ширина носителя спектра  $F(\alpha)$ , то есть значения  $\alpha_{\min}, \alpha_{\max}, \ \Delta \alpha = \alpha_{\max} - \alpha_{\min}$  и  $\alpha^*$  - то значение, которое доставляет функции  $F(\alpha)$ максимум:  $F(\alpha^*)$  = max  $F(\alpha)$ , являются характеристиками шума. Величину  $\alpha^*$  можно назвать обобщенным показателем Херста. Для монофрактального сигнала значение  $\Delta \alpha$ должно быть равно нулю, а  $\alpha^* = H$ . Что же касается значения  $F(\alpha^*)$ , то оно равно фрактальной размерности точек, для окрестности которых выполняется масштабирующее соотношение  $M(\delta, q) \sim |\delta|^{p(q)}$ .

ЗАЛАНИЯ.

- 1. Стенерировать искусственную выборку  $\xi(t)$ ,  $t = 1,..., N = 10^4$  гауссовского белого шума с заданной дисперсией  $\sigma^2$ . Использовать приближение, следующее из центральной предельной теоремы:  $\xi(t) \approx \sigma \cdot \left( \sum_{k=1}^{12} \eta_k^{(t)} - 6 \right)$ , где  $\eta_k^{(t)}$  - независимые значения датчика псевдослучайных чисел, равномерно распределенных на интервале [0,1].
- 2. Оценить спектр мощности гауссовского белого шума  $\xi(t)$  из п.1. Последовательно увеличивать порядок авторегрессии модели, начиная с минимального значения 1 и проследить, как будет изменяться график оценки. Учесть, что в спектральном графическом окне даются графики 2-х оценок спектров мощности - оценки максимальной энтропии на основе AR-аппроксимации (темно-синяя кривая) и оценки на основе усреднения периодограммы (фоновая светло-зеленая кривая). Периодограммная оценка имеет большую лисперсию, а масштаб в графическом окне выбирается из максимума и минимума AR-оценки - поэтому при малом радиусе усреднения периодограмм (и большой дисперсии) светло-зеленая линия может обрезаться границами графического окна. Проделать те же эксперименты с разными длинами окон и разными радиусами частотных усреднений периодограммных оценок. Убедиться, что с увеличением AR-порядка или с уменьшением длины временного окна или увеличением радиуса частотного усреднения периодограмм график обеих оценок спектра мощности все больше стремится к виду

3. Рассмотреть сигнал вида  $x(t) = \sum_{k=1}^{m} a_k \cos \left( \frac{2\pi}{T} t + \varphi_k \right) + \xi(t)$ , представляющего собой набор

случайных осцилляций вокруг константы.

из *m* гармонических колебаний с амплитудами  $a_k$  и периодами  $T_k > 2$  на фоне гауссовского белого шума  $\xi(t)$  для различных отношений «сигнал/шум»  $a_k/\sigma$  и оценить его спектр мощности. Рассмотреть модель такого сигнала для 2-х гармоник с близкими периодами и найти экспериментально минимальную разницу между значениями периодов, при которой 2 близкие гармоники могут быть различимы на графике спектра мощности для длины сигнала  $N = 10^4$ .

4. Рассмотреть сигнал вида  $x(t) = \sum_{k=1}^{m} \chi_k(t) \cdot a_k \cos\left(\frac{2\pi}{T}t + \varphi_k\right) + \xi(t)$ , аналогичного сигналу в

п.3, за исключением множителей  $\chi_k(t)$ , представляющих собой характеристические функции интервалов значений временного индекса  $t: I_k: \tau_k^{(1)} \leq t \leq \tau_k^{(2)}$ , то есть  $\chi_k(t) = 1, t \in I_k$  и  $\chi_k(t) = 0, t \notin I_k$ . Здесь  $1 \leq \tau_k^{(1)} < \tau_k^{(2)} \leq N$ . Таким образом, сигнал  $x(t)$ представляет собой набор из тармонических цугов различных конечных длин и различных периодов на фоне белого шума. Интервалы  $I_k$  могут пересекаться. Построить частотно-временную диаграмму эволюции спектра мощности этого сигнала в скользящем временном окне различной длины.

5. **Рассмотреть сигнал вида** 
$$
x(t) = \sum_{k=1}^{5} \chi_k(t) \cdot \cos(100 \cdot \ln |t - \tau_k + 1|) + \xi(t), t = 1, ..., N = 5000
$$
, **где**

 $\tau_k = k \cdot 1000$ ,  $\chi_k(t)$  - характеристическая функция интервала значений временных индексов  $I_k: \tau_{k-1} \leq t \leq \tau_k, \tau_0 = 1, \xi(t)$  - последовательность независимых гауссовских случайных величин со стандартным отклонением  $\sigma = 0.1$ . Таким образом, рассматривается сигнал длительностью 5000 значений, которые разбиты на 5 непересекающихся интервалов длиной по 1000 значений в каждом. На каждом интервале сигнал представляет собой логпериодическую последовательность  $\cos(100 \cdot \ln |t-\tau_{k}+1|)$  с аддитивным шумом. Каждый такой лог-периодический цуг визуально выглядит как гармоническое колебание с быстроуменьшающейся частотой. Для этого сигнала построить: частотно-временную диаграмму эволюции логарифма спектра мощности для разных длин окон; непрерывную вейвлетдиаграмму Морле; частотно-временную диаграмму ящиков Гейзенберга; разложение по вейвлет-пакетным частотным полосам с дроблением уровней детальности в 1, 2, 4 и 8 раз.

6. Стенерировать «полезный сигнал»  $W(t)$  длиной  $N = 10000$ , представляющий собой полином 3-го порядка на четырех последовательных непересекающихся интервалах длиной по 2500 значений. На каждом из 4-х интервалов коэффициенты полинома  $c_i$ ,  $j = 0,1,2,3$  выбираются как случайные величины, равномерно распределенные на

интервале [-5,5], после чего полином вычисляется по формуле  $W(t) = \sum_{i=1}^{3} c_i z^{i}$ ,  $z = t/2500$ ,

 $t = 1,...,2500$ . Полученный сигнал является кусочно-гладкой кривой с разрывами в точках, кратных 2500. Далее генерируется зашумленный сигнал  $x(t) = W(t) + \xi(t)$ , где  $\xi(t)$ последовательность независимых гауссовских случайных величин со стандартным отклонением  $\sigma$ . Для различных значений  $\sigma$  восстановить полезный сигнал  $W(t)$  с помощью вычисления гауссовских и локально-полиномиальных трендов и с помощью операции нелинейной пороговой вейвлет-фильтрации. При применении нелинейной пороговой фильтрации следует учесть, что в силу наличия высокоамплитудных разрывов автоматически определяемый вейвлет чаще всего будет вейвлетом Хаара (2-й порядок) – от него следует отказаться и выбрать более гладкий вейвлет. Поскольку полезный сигнал – кусочно-полиномиальный 3-го порядка, то целесообразно порядок вейвлета выбирать не менее 8-го (число обнуляемых моментов – не менее 4-х).

#### ЛИТЕРАТУРА.

- 1. Бокс Дж., Дженкинс Г. Анализ временных рядов. Прогноз и управление. М., Мир, 1974, в 2-х выпусках, 406с. и 197с.
- 2. Бриллинджер Д. Временные ряды. Обработка данных и теория. М., Мир, 1980, 536с.
- 3. Добеши И. Десять лекций по вейвлетам. Ижевск: НИЦ «Регулярная и хаотическая динамика», 2001, 464с
- 4. Канасевич Э.Р., Анализ временных последовательностей в геофизике. М.: «Недра», 1985, 400с.
- 5. Кашьяп Р.Л., А.Р.Рао. Построение динамических стохастических моделей по экспериментальным данным. М., Наука, 1983, 384с.
- 6. Королюк В.С., Портенко Н.И., Скороход А.В., Турбин А.Ф. Справочник по теории вероятностей и математической статистике. М., Наука, 1985, 640с.
- 7. Малла С. Вэйвлеты в обработке сигналов. М., Мир, 2005, 671c.
- 8. Марпл (мл) С.Л. Цифровой спектральный анализ и его приложения. М., Мир, 1990, 584с.
- 9. Федер Е. Фракталы. М., Мир, 1991, 254с.
- 10. Хардле В. Прикладная непараметрическая регрессия. М., Мир, 1993, 349с.
- 11. Хьюбер П. Робастность в статистике. М., Мир, 1984, 303с.
- 12. Чуи Ч. Введение в вэйвлеты. М., Мир, 2001, 412с.
- 13. Berger J., R. Coifman, and M., Goldberg (1994) Removing noise from music using local trigonometric bases and wavelet packets. J. Audio Eng. Soci., Vol. 42, No. 10, pp. 808-818.
- 14. Donoho D., I. Johnstone (1994) Ideal spatial adaptation via wavelet shrinkage. Biometrika, vol. 81, pp. 425-455.
- 15. Hummel B., R. Moniot. (1989) Reconstruction from zero-crossings in scale-space. IEEE Trans. Acoust., Speech, and Signal Proc., 37(12), December 1989.
- 16. Kantelhardt J. W., Zschiegner S. A., Konscienly-Bunde E., Havlin S., Bunde A., and Stanley H. E. (2002) Multifractal detrended fluctuation analysis of nonstationary time series, Physica A, 316, 87–114, 2002.
- 17. Press W.H., Flannery B.P., Teukolsky S.A. and Vettering W.T. (1996) Numerical Recipes, 2-nd edition, Chapter 13, Wavelet Transforms, Cambridge Univ. Press, Cambridge.